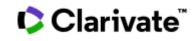

# Web of Science ——Document Retrieval, Paper Writing & Manuscript Submission

# Web of Science platform

Streamline your research to accelerate breakthroughs

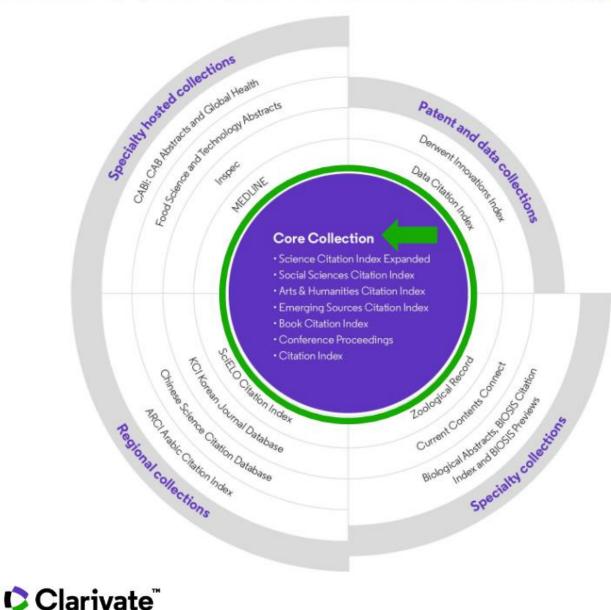

- Identify new opportunities to advance your research
- Monitor diverse outputs for new discoveries, potential partners, trending topics, and commercial opportunities

### **Content and data**

- 187.8 million total records
- 2.1 billion cited references
- 18.5 million open access records
- 103 million patents for 51 million inventions
- 13.3 million datasets
- 34,800+ journals
- 254 subject categories

Statistics as of January 2022

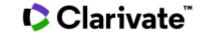

# **Web of Science Core Collection**

### **Research with Confidence**

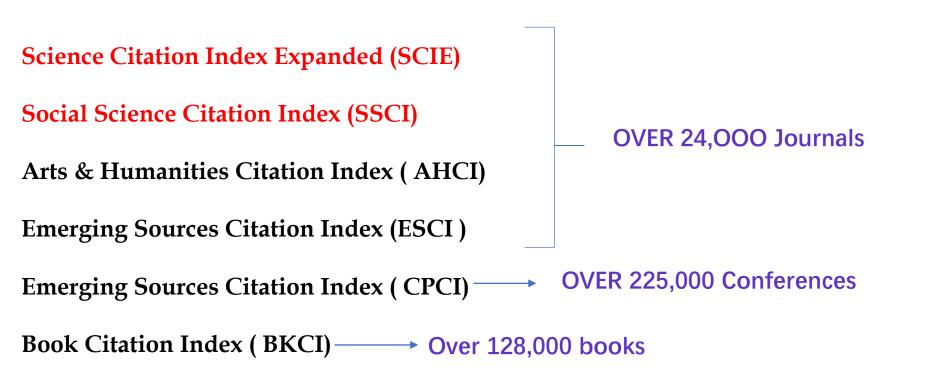

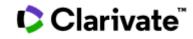

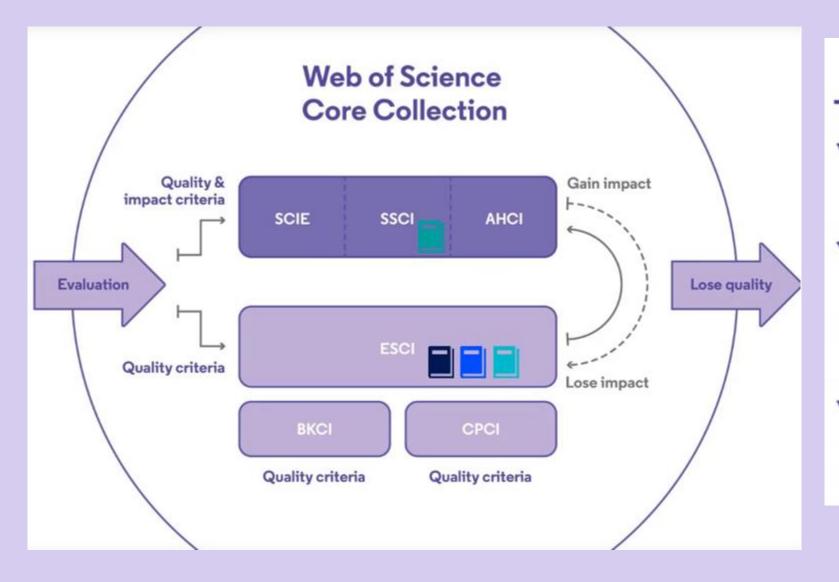

✓ 28 selection criteria in total

### √24

quality criteria to select for editorial rigor and publishing best practice

## √4

impact criteria to select for the most impactful journals

The world's leading journals and publisher-neutral data

source data for Journal Impact Factor

Journal's performance

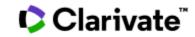

|                                      | DOCUME                            | NTS                                                                | RESEARC                                | HERS                    |
|--------------------------------------|-----------------------------------|--------------------------------------------------------------------|----------------------------------------|-------------------------|
|                                      | Search in: Web of Science Core Co | ollection ~ Editions: Science Citat<br>(SCI-EXPAND                 | ion Index Expanded<br>DED)1985-present |                         |
|                                      | DOCUMENTS CITED REFER             | RENCES STRUCTURE                                                   |                                        |                         |
|                                      | All Fields                        | <ul> <li>Example: liver disease india</li> </ul>                   | singh                                  |                         |
|                                      | + Add row + Add date rat          | nge Advanced Search                                                |                                        | × Clear Search          |
|                                      |                                   |                                                                    |                                        |                         |
|                                      |                                   | your research - try out our new<br>unt? Register for a new account | personalized homepage dashb            | Dard. Sign in to access |
|                                      |                                   |                                                                    |                                        |                         |
|                                      |                                   | Harbin Institute of 1                                              | Technology                             |                         |
| Clarivate<br>Accelerating innovation | © 2022 Clarivate Data Correctio   |                                                                    | 管理 cookie 首选项                          | Follow Us               |

Let us help you make the most of the Web of Science.

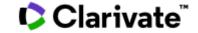

#### **Getting Started with Web of Science**

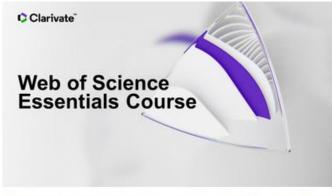

This self-guided course provides a complete introduction to Web of Science, completed at your own pace. A certificate of completion is provided. (90 min)

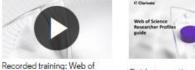

Home

Science essentials (60min) Guide to creating a researcher profile

Quick Reference Guide

# Full details to make an accurate search

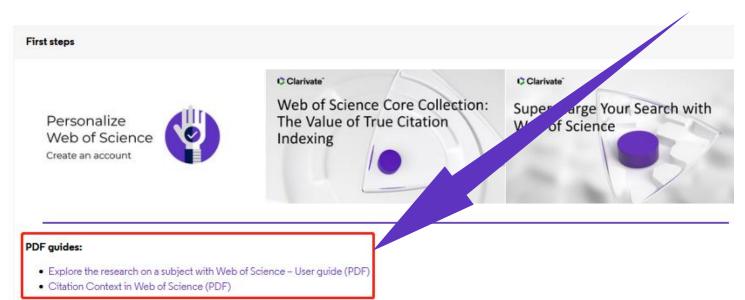

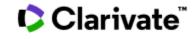

# Part 1 Identify the Must-read Papers in Your Field

Part 2 Efficient Reading of Papers

Part 3 Get Access to Full-text Papers

# Part 4 Paper Writing and Manuscript Submission

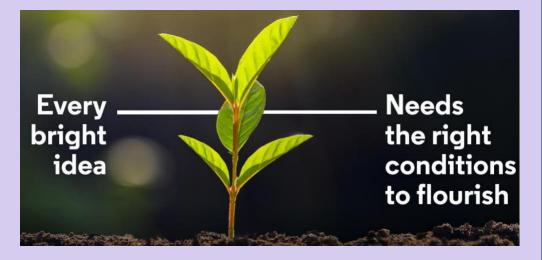

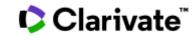

# Part 1 Identify the Must-read Papers in Your Field

Step 1 Research Frontiers

### Essential Science Indicators (ESI)

|                                                                                                |                                                               | English ~ III Products                                     |
|------------------------------------------------------------------------------------------------|---------------------------------------------------------------|------------------------------------------------------------|
|                                                                                                |                                                               | Web of Science<br>Master Journal List                      |
|                                                                                                | 1111111                                                       | InCites Benchmarking & Analytics                           |
| DOCUMENTS                                                                                      | RESEARCHERS                                                   | Journal Citation Reports ™<br>Essential Science Indicators |
| Search in: All Databases Y Collections: All Y                                                  |                                                               | Reference Manager<br>EndNote                               |
| DOCUMENTS CITED REFERENCES                                                                     |                                                               | EndNote Click                                              |
| Topic                                                                                          | nediterranean                                                 |                                                            |
| + Add row + Add date range Advanced Search                                                     | × Clear Search                                                |                                                            |
|                                                                                                |                                                               |                                                            |
| Jump back into your research - try out of<br>Don't have an account? Register for a new account | bur new personalized homepage dashboard.<br>Sign in to access |                                                            |

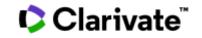

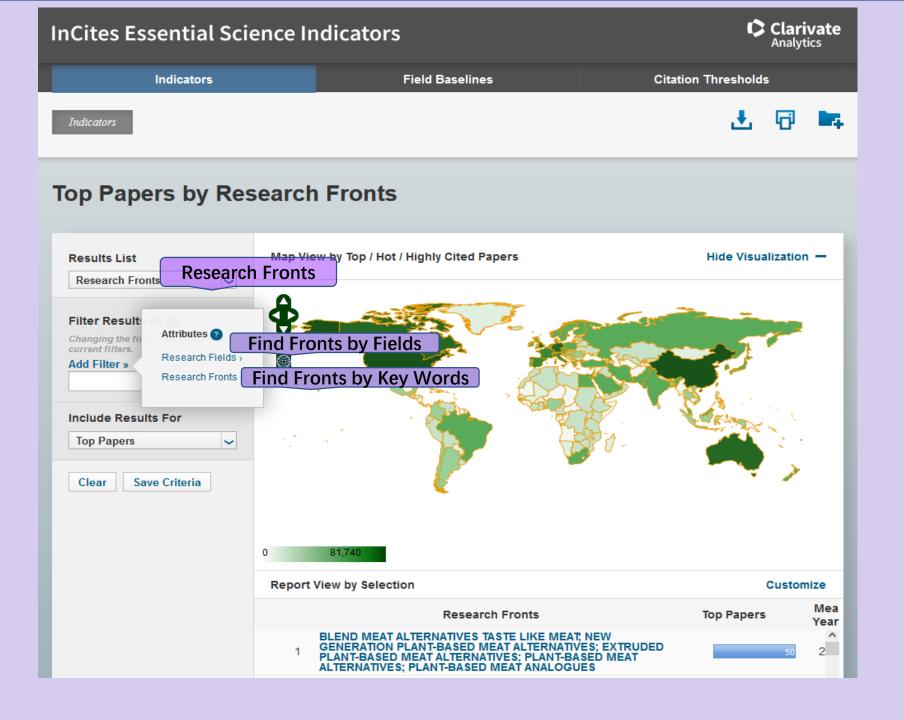

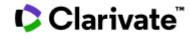

# **Top Papers by Research Fronts**

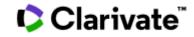

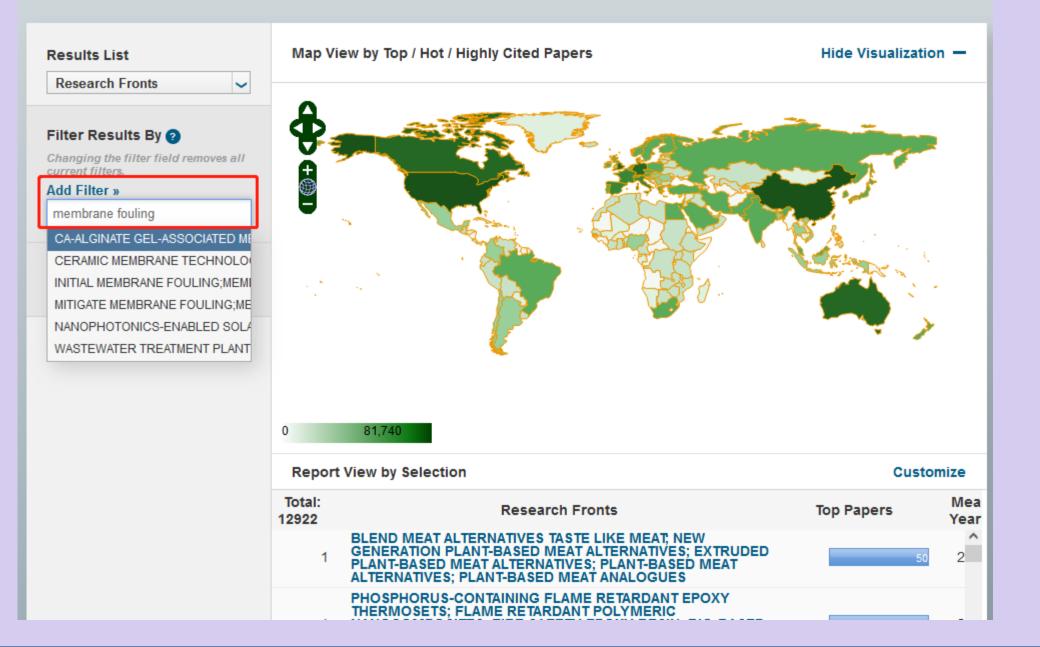

# Clarivate

# **Papers by Research Field**

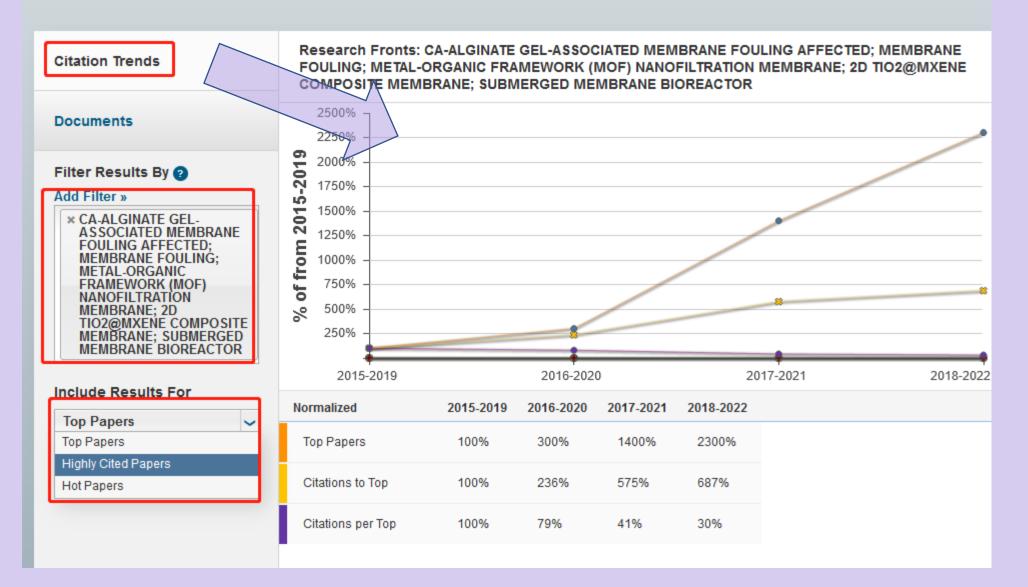

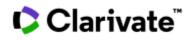

# Papers by Research Field

| Citation Transfe                                                                                                    | Sort By Citations                                                                                                    | Customize Documents     | 🕅 🖣 1 - 10 c     |
|----------------------------------------------------------------------------------------------------|----------------------------------------------------------------------------------------------------|-------------------------|------------------|
| Citation Trends Documents Filter Results By ? Add Filter »                                                                                                    | A UNIFIED THERMODYNAMI<br>MEMBRANE BIOREACTOR<br>By: TENG, JH; ZHANG, MJ; LI<br>Source: WATER RESEARCH 1<br>Research Fields: ENVIRONME       | 149: 477-487 FEB 1 2019 | Times Cited: 163 |
| * CA-ALGINATE GEL-<br>ASSOCIATED MEMBRANE<br>FOULING AFFECTED;<br>MEMBRANE FOULING;<br>METAL-ORGANIC<br>FRAMEWORK (MOF)<br>NANOFILTRATION<br>MEMBRANE; 2D<br>TIO2@MXENE COMPOSITE<br>MEMBRANE; SUBMERGED<br>MEMBRANE BIOREACTOR | 2 <b>MEMBRANE FOULING CAUS</b><br>By: WU, MF; CHEN, YF; LIN,<br>Source: WATER RESEARCH 1<br>Research Fields: ENVIRONME                       | 181: - AUG 15 2020      | Times Cited: 138 |
| Include Results For<br>Top Papers<br>Top Papers<br>Highly Cited Papers<br>Hot Papers                                                                                                    | 3 SYNERGISTIC FOULING BEH<br>ALGINATE SOLUTION IN COA<br>By: LONG, Y; YU, GY; DONG<br>Source: WATER RESEARCH 1<br>Research Fields: ENVIRONME | 189: - FEB 1 2021       | Times Cited: 115 |
|                                                                                                    | By: LI, RJ; LI, JY; RAO, LH; e                                                                                                    |                         | Times Cited: 89  |

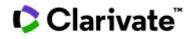

Step 1 Research Frontiers

Essential Science Indicators (ESI)

Research Fronts & Engineering Fronts

### Research Fronts & Engineering Fronts

In Research Fronts 2022, 110 hot Research Fronts and 55 emerging Research Fronts were identified

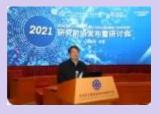

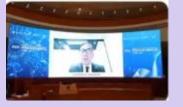

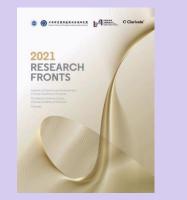

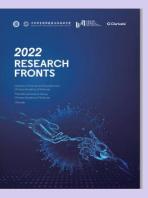

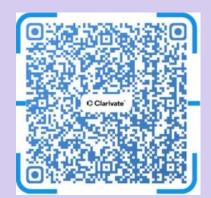

Clarivate

### 2022 RESEARCH FRONTS

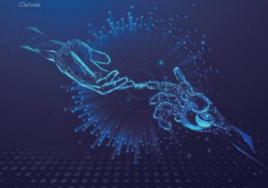

< HR E

🗈 HRNA 👥 >>

ASTRONOMY AND

ASTROPHYSICS

#### Contents

| BACKGROUND AND<br>METHODOLOG                  | 1. EACHGEROND<br>2. METHODOLOGY<br>31 RESEARCH (ROATS SELECTION)<br>32 RAN, SELECTION AND INTERNE                                                                                                    |
|-----------------------------------------------|----------------------------------------------------------------------------------------------------|
| AGRICULTURAL,<br>Plant and animal<br>Sciences | L. HOT RESEARCH FRONT<br>L. TRENDONTHE TOP 10 RESEARCH<br>SCIENCES<br>L. SCHWEIT RESEARCH FRONT - %<br>SHINK<br>L. SCHWEIT RESEARCH FRONT - %<br>S. DICKEME RESEARCH FRONT<br>2.100 KRIME RESEARCH FRO<br>2.100 KRIME RESEARCH FRO<br>SHINK SEERING RESEARCH FRO<br>SHINK SEERING RESEARCH FRO<br>SHINK SEERING RESEARCH FRO<br>SHINK SEERING RESEARCH FRO                                                                                                    |
| ECOLOGY AND<br>ENVIRONMENTAL<br>SCIENCES      | LANDERGEARDER FROM THE     LANDERGEARDER TO ANTER GALLER     LANDERGEARDER TO ANTER GALLER     LANDERGEARDER ANDERGEARDER     LANDERGEARDER ANDERGEARDER     LANDERGEARDERGEARGEARDERGEARDERGEARDERGEARDERGEARDERGEARD |
| GEOSCIENCES                                   | L HOT RESEARCH FROMT                                                                                                    |

|   | 2.3 KEY ENERGING RESARCHFRON         |
|---|--------------------------------------|
|   | farest exceptions and the stimulance |
| - |                                      |
| L | HOT RESEARCH FRONT                   |
|   | LITROD OF THE TOP IS RESEARCH        |
|   | LINEVHOTRESEARCH FRONT - TH          |
|   | neglitation."                        |
|   | LENDING RESIRCH FROM - THINK         |
| 2 | ENERGING RESEARCH FRONT              |
|   | 23 OVERVEN OF EMERGING RESEA         |
|   | 23 KEY EMERCING RESARCH FROM         |
|   | of belds, Gull of Sums, Support      |
|   |                                      |

| CLINICAL MEDICINE                     | LHOT RESEARCH FRONT     LUTROLD OF THE TOP 30 RESEARCH FRE     LUTROLD OF THE TOP 30 RESEARCH FRO     LUTROLD RESEARCH FROM     COMPARING RESEARCH FROM     LUTROLD RESEARCH FROM     LUTROLD RESEARCH FROM     COMPARING RESEARCH     COMPARING RESEARCH FROM     COMPARING RESEARCH FROM                                                                                                    |
|---------------------------------------|----------------------------------------------------------------------------------------------------|
| BIOLOGICAL<br>SCIENCES                | HOT RESEARCH FRONT     LI TROND OF THE TOP 10 RESEARCH FRO     LI TROND OF THE TOP 10 RESEARCH FRO     HERMINIAN RESEARCH FRONT - "Dates     Mitteelane RESEARCH FRONT     LI OKEN DO KED AND FRONT - SO Nu     LI OKEN DO KED AND FRONT - SO     JULION FROM OF EXCERNING RESEARCH     JULION FROM OF EXCERNING RESEARCH     JULION FROM OR RESEARCH FRONT - S     pathie downlaw <sup>4</sup> |
| CHEMISTRY<br>AND MATERIALS<br>SCIENCE | LHOT RESEARCH FRONT     LUTRONDOFTHET DOY DI RESEARCH FRE     LUTRONDOFTHET DOY DI RESEARCH FRE     LUTRONDOFTHET DOY DI RESEARCH FRONT     LUTRONDOFT DISTANCIA RESEARCH     SOSICIE     LUTRONDOFT DISTANCIA RESEARCH     LUTRONDOFT DISTANCIA FRONT     LUTRONDOFT DISTANCIA FRONT     LUTRONDOFT DISTANCIA FRONT     LUTRONDOFT DISTANCIA FRONT                                             |
| PHYSICS                               | I. HOT RESEARCH FRONT     I. TREND OF THE TOP 10 RESEARCH FRE     I.S. YEVHOT RESEARCH FRONT - Mayne     I.S. YEVHOT RESEARCH FRONT - TREAMEN     SUMDERING RESEARCH ROWT     2.1 OVERVIEW OF ENERGING RESEARCH                                                                                                    |

22 KEY EMERGING RESEARCH FRONT-

11 TREND OF THE TOP IS RESEARCH FRO

12 KEYHOTRESEARCH FRONT- "Helingh

13 KEYHOTRESEARCH FRONT- "Sender

L HOT RESEARCH FRONT

Older\*

|                                                          | 2. EMERGING KESKANCH File<br>21. OVERMEN OF EMERGIN<br>22. KEY EMERGING RESIRE<br>component with 22 value of                                                                                                    |
|----------------------------------------------------------|----------------------------------------------------------------------------------------------------|
| MATHEMATICS                                              | L. HOT RESIDANCH FRONT<br>LLTREND OF THE TOP 19 BIG<br>20 HEY HOT RESERVEN FRO<br>differential optimization<br>LLTRY HOT RESERVENT FRO<br>Schelansen RESIDANCEN FRO<br>LLTRENDER RESERVENT FRO<br>LLTRENDER OF DROBEN<br>LDRENDER OF DROBEN<br>LDRENDER OF DROBEN<br>LDRENDER OF DROBEN                                                                                                    |
| INFORMATION<br>SCIENCE                                   | L. HOT RESIGNED HEADT<br>1.1 TREAD OF THE TOP 18 KE<br>1.2 KEY HOT RESEARCH FRO<br>daug design <sup>1</sup><br>1.3 KEY HOT RESEARCH FRO<br>2.1 DEERMON RESEARCH FRO<br>1.1 OVERVEDV OF ENERGIN<br>2.2 KEY ENERGING KESKED<br>2.2 KEY ENERGING KESKED                                                                                                    |
| ECONOMICS,<br>PSYCHOLOGY AND<br>OTHER SOCIAL<br>SCIENCES | LINOT RESERVENT FROM     LITERING OF THE TOP 20 KE     OFFER SOCKILSON OF THE SOCKILSON OF THE SOCKILSON OF THE SOCKILSON OF THE SOCKILSON OF THE INTERPORT OF THE SOCKILSON OF THE INTERPORT OF THE SOCKILSON OF THE SOCKILSON OF THE SOCKILSO |

#### < на 🔁

| 2. EMERGING RESEARCH FRONT                                                        | 95   |
|-----------------------------------------------------------------------------------|------|
| 11 OVERVIEW OF EMERGING RESEARCH FRONTS IN ASTRONOMY AND ASTROPHYSICS             | . 95 |
| 12 KEY EMERGING RESARCH FROMT - "The yanger the all OW 1998 Providences           |      |
| surgement with 24 rates were"                                                     | 96   |
| L HOT RELEARCH FRONT                                                              | 97   |
| LI TREND OF THE TOP 10 RESERRCH FROM THIN MATHEMATICS                             | 90   |
| 13 KEY HOT RESERVICH FROMT - "Non-wheel adjustitions for high-demonstrant partial |      |
| differential equations issued on skeep leaving*                                   | 98   |
| 13 KEV HOT RESEARCH FROMT - "Dense prairies of regulational spheres in the and    |      |
| Stratementarial space*                                                            | 300  |
| 2, EMERGING RESEARCH FRONT                                                        | 104  |
| 11 OVERVIEW OF EMERGING RESEARCH (RONTS IN WATHOWINGS                             | 304  |
| 12 KEY EMERGING RESEARCH/FRONT - "Recurrent record industrial factors on the      |      |
| forceding?                                                                        | 304  |
| L HOT RELEARCH FRONT                                                              | 107  |
| LITREND OF THE TOP 18 RESERRCH FROM TEN INFORMATION SCIENCE.                      | 107  |
| 12 KEV HOTRESENSCH FROMT - "Presents are from the rates continuity for the same   |      |

ONT - "Research and rep loaning methods for do note

| Loonorios,    |
|---------------|
| PSYCHOLOGY AN |
| OTHER SOCIAL  |
| SCIENCES      |

| chug de digt <sup>4</sup>                                                                                                    | 208 |
|----------------------------------------------------------------------------------------------------|-----|
| 13 KEY HOT RESEARCH FROM - "Reason's annually agent mediansement leavening"                                                                                                    | 112 |
| 2. EMERGING RELEARCH FRONT                                                                                                    | 115 |
| 11 OVERNEW OF EMERGING RESEARCH FRONTS IN INFORMATION SCIENCE.                                                                                                    | 115 |
| 12 KEY EMERCING RESIREN (REMIT-Tuylanda) Andraid Andry - an (MI)*                                                                                                    | 115 |
| 1.HOT RESEARCH FRONT                                                                                                    | 107 |
| LI TREND OF THE TOP 10 RESEARCH FRONTS IN ECONOMICS, PSYCHOLOGY AND                                                                                                    |     |
| OTHER SOCIAL SOLINGES                                                                                                    | 117 |
| L3 KEY HOT RESEARCH FRONTS "Feargaint restort salentity analytic-COMD-19 global                                                                                                    |     |
| parallel and a second second se | 118 |
| 1.3 KEY HOT RESEARCH FRONT - "Research an altertifts mapping in the field of economic                                                                                                    |     |
| management laund on hit hornet is analysis"                                                                                                    | 192 |
| 2. EMERGING RESEARCH FRONT                                                                                                    | 126 |
| 1.1 SUMMARY OF EMERCING RESEARCH FROM TS IN SCICINOMICS, PSYCHOLOGY                                                                                                    |     |
| AND OTHER SOCIAL SCIENCES                                                                                                    | 126 |
| 12 KEY EMERGING RESARCH FRONT - "Studies of COVID-VP southerbox horitomy and                                                                                                    |     |
| related toward*                                                                                                    | 127 |

#### APPENDIX RESEARCH FRONTS: IN SEARCH OF THE STRUCTURE OF SCIENCE 128

**Compilation Committee** 

137

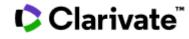

**Step 1 Research Frontiers** 

#### Step 2 Identify the must-reads

Key Words

For Example: Research on human activity recognition system using sensors and deep learning

——From Top 10 Research Fronts in Information Science

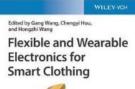

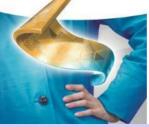

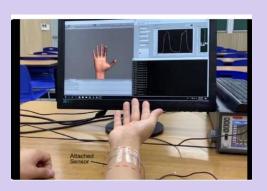

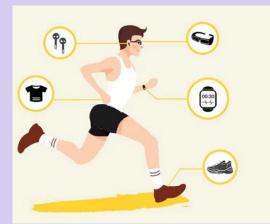

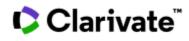

# A. Start by Keywords:

provide relevant words as many as possible:

sensors or electronics or devices or chips..... flexible or wearable or on-skin..... "deep learning" or "machine learning".....

https://dict.cnki.net/index

https://wantwords.net/

https://www.termonline.cn/index

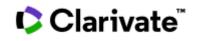

| Operators              | Explainations                                                                                                    | Examples                                                                                                    |
|------------------------|----------------------------------------------------------------------------------------------------|----------------------------------------------------------------------------------------------------|
| AND                    | A AND B<br>an intersection to narrow your search scope                                                                      | Coffee AND Tea<br>Insulin AND Diabetes                                                                                                    |
| OR                     | A OR B<br>an union or a collection to expand your search scope                                                              | Tumor OR Cancer<br>University OR College                                                                                                    |
| NOT                    | A NOT B to exclude the unwanted contents form your findings                                                                 | Hepatitis B Virus NOT Human<br>Cookies NOT Computer                                                                                                   |
| Near<br>Operator(N)    | A N(1,2,3,4,) B<br>allow to put a designated number of words between A<br>and B, and the order of A and B can be reversed   | female patients<br>female N1 patient: female cardiac patients<br>female N2 patient: female lung cancer patients<br>the patients are primarily females |
| Within<br>Operator (W) | A W(1,2,3,4,)B<br>allow to put a designated number of words between A<br>and B, and the order of A and B cannot be reversed | tax W2 reform                                                                                                    |

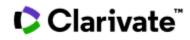

| wildcard<br>characters | explanations and examples                                                                                                    |
|------------------------|----------------------------------------------------------------------------------------------------|
| *                      | <ul> <li>* is used in different variants of words:</li> <li>e.g. econ*economy, economic, economically</li> </ul>                                                  |
| ?                      | ? is a substitution for just one letter and used in the spelling differences in British and American English:<br>e.g. organi?ation : organization or organisation |
| #                      | # is a substitution for more than one letter and used in the spelling differences in<br>British and American Englsih<br>e.g. behavi#r: behaviour or behavior      |
| u 11                   | "" is used in fixed prases<br>e.g. "network security", "global warming", "international trade"                                                                    |

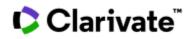

|   | DOCUMENTS                                 |                                                                  |                                           | RESEARCHERS    |
|---|-------------------------------------------|------------------------------------------------------------------|-------------------------------------------|----------------|
|   | Search in: Web of Science Core Collection | on ~ Editions: Science Cit<br>(SCI-EXPA                          | ation Index Expanded<br>NDED)1985-present | ,              |
|   | DOCUMENTS CITED REFERENCE                 | S STRUCTURE                                                      |                                           |                |
|   | Topic ~                                   | Example: oil spill* mediterranean sensor* or chip* or electro    | on* or device*                            | ×              |
| Θ | And ~ Topic ~                             | Fxample: oil spill* mediterranean<br>flex* or wearable* or on sk |                                           | ×              |
| Θ | And ~ Topic ~                             | Geep learning" or "machi                                         | ne learning"                              | ×              |
|   | + Add row + Add date range                | Advanced Search                                                  |                                           | × Clear Search |

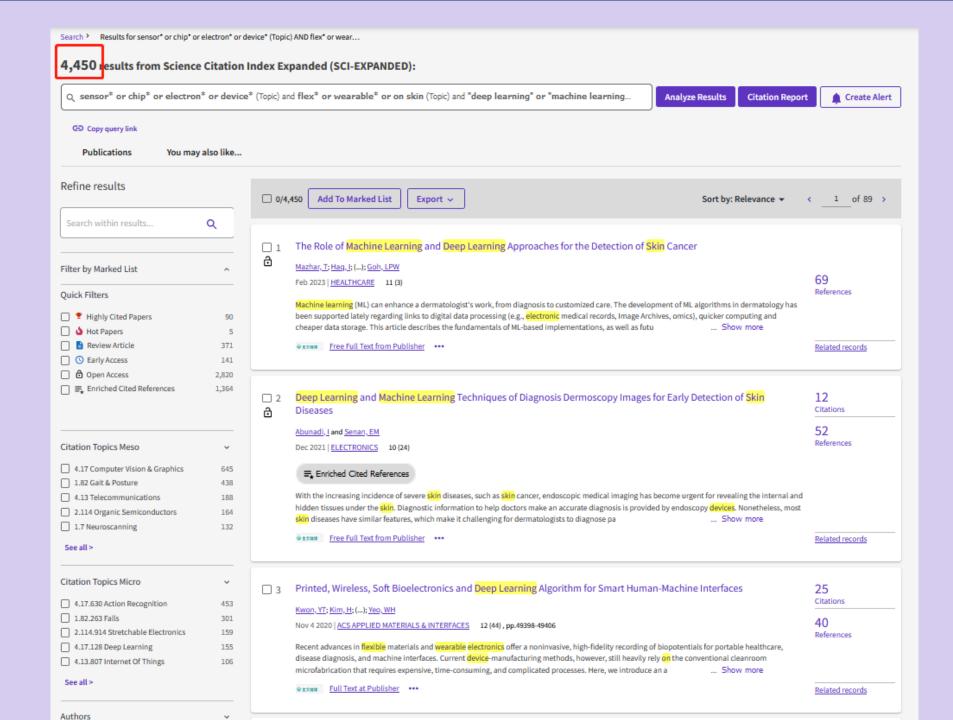

Clarivate"

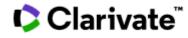

**Step 1 Research Frontiers** 

Step 2 The Papers We Want

Key Words

A Researcher/Group

Prof. Chen Xiaodong (Nanyang Technological University, Singapore)

Research Field:

Material Science

**Flexible Electronics** 

sensors

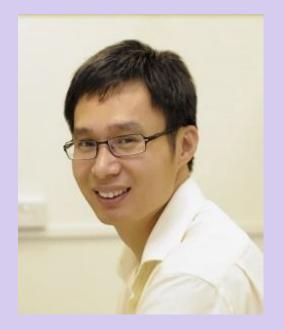

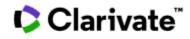

| - | 1                            |                        |                                                                                                    |                            |                         |                   |
|---|------------------------------|------------------------|----------------------------------------------------------------------------------------------------|----------------------------|-------------------------|-------------------|
|   |                              | DOCUMENTS              |                                                                                                    |                            | RESEARCHERS             |                   |
|   | Search in: Web of Sci        | ence Core Collection ~ | Editions: Science Cit<br>(SCI-EXPA                                                                                         | ation Index E<br>NDED)1985 | xpanded<br>-present     |                   |
| 1 | DOCUMENTS                    | CITED REFERENCES       | STRUCTURE                                                                                                    |                            |                         |                   |
|   | Author                       |                        | ample: O'Brian C* OR OBrian C*<br>HEN XIAODONG                                                                             |                            |                         | Aż ×              |
|   | Search                       |                        | Author                                                                                                    |                            |                         |                   |
|   | All Fields<br>Topic<br>Title | ^                      | Searches these fields: Author<br>Group Author. For Authors,<br>last name first followed by a<br>and the author's initials. | enter the                  |                         | × Clear Search    |
|   | Author<br>Publication Titles |                        | Examples:<br>johnson m*                                                                                                    |                            |                         |                   |
|   |                              | Author                 |                                                                                                    | i                          | zed homepage dashboard. |                   |
|   | Funding Agency               | ~                      |                                                                                                    |                            |                         | Sign in to access |

#### 2,026 results from Web of Science Core Collection for:

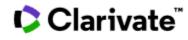

| Q CHEN XIAODO                                 | DNG (Author         | r)           |   | Analyze Results Citation Re                                                                                                    | port 🌔 🌲         | Create Alert |
|-----------------------------------------------|---------------------|--------------|---|----------------------------------------------------------------------------------------------------|------------------|--------------|
| Chen, Xiaodong                                |                     | 171          | 4 | Salt-Triggered Adaptive Dissociation Coating with Dual Effect of Antibacteria and Anti-Multiple Encrustations in                                                                                                    |                  |              |
| 🗌 Yu, Junsheng                                |                     | 89           | Q | Urological Devices                                                                                                    |                  |              |
| See all >                                     | Exclude             | Refine       |   | Yu, H; Shi, HC; (); Chen, XD                                                                                                    | 58               |              |
| See all ~                                     | Exclude             | Kenne        |   | Mar 2023 (Early Access) ADVANCED HEALTHCARE MATERIALS                                                                                                    | References       |              |
|                                               |                     |              |   | Bacterial infections and multiple encrustations are life-threatening complications in patients implanted with urological devices. Limited by time-                                                                                                    |                  |              |
| Publication Years                             |                     | Ý            |   | consuming procedures and substrate dependence, it is difficult to simultaneously prevent the aforementioned complications. Herein, is reported the                                                                                                    |                  |              |
| 2023                                          |                     | 47           |   | design of a salt-triggered chondroitin sulfate complex (CS/Si-N+) coating with adaptive dissociation, wh Show more                                                                                                    |                  |              |
| 2022                                          |                     | 225          |   | Extension Full Text at Publisher ***                                                                                                    | Related record   | is           |
| 2021                                          |                     | 173          |   |                                                                                                    |                  |              |
| 2020                                          |                     | 206          |   |                                                                                                    |                  |              |
| 2019                                          |                     | 176          |   | Spatiotemporal evolution and influencing factors of provincial tourism ecological security in China                                                                                                    |                  |              |
| See all >                                     | Exclude             | Refine       | ð | spatiotemporal evolution and initiaencing factors of provincial tourism ecological security in china                                                                                                    |                  |              |
|                                               |                     |              |   | Zheng, X; Yang, ZP; (); Wang, CR                                                                                                    | 50               |              |
| Document Types                                |                     | Ŭ            |   | Apr 2023   Mar 2023 (Early Access)   ECOLOGICAL INDICATORS 148                                                                                                    | 52<br>References |              |
| 2000 inche i jpes                             |                     | -            |   | The scientific evaluation of tourism ecological security (TES) is vital for promoting sustainable tourism devel-opment and ecological environmental                                                                                                    |                  |              |
| Article                                       |                     | 1,478        |   | protection. Using the Driver-Pressure-State-Impact-Response model, this study constructed a theoretical framework for evaluating TES. An improved                                                                                                    |                  |              |
| Review Article                                |                     | 70           |   | Technique for Order Preference by Similarity to Ideal Solution method, spatial autocorrelation, a stand Show more                                                                                                    |                  |              |
| Meeting Abstract                              |                     | 41           |   | Extent Free Full Text from Publisher     Here Full Text from Publisher                                                                                                    | Related record   | <u>ts</u>    |
| Editorial Material                            |                     | 31           |   |                                                                                                    |                  |              |
| Early Access                                  |                     | 25           |   |                                                                                                    |                  |              |
| See all >                                     | Exclude             | Refine       |   | Application of periodic boundaries in freight train aerodynamic performance simulations                                                                                                    |                  |              |
|                                               |                     |              |   | Liang, GP; Liu, TH; (); Chen, XD                                                                                                    |                  |              |
| Web of Science Categ                          | ories               | ~            |   | May 1 2023   Mar 2023 (Early Access)   ALEXANDRIA ENGINEERING JOURNAL 70, pp.315-329                                                                                                    | 29               |              |
| 🗌 Matariala Salanca Mi                        | بالجا ما معام العام | 385          |   | may 1 2023   Mar 2023 (Early ACCESS)   <u>ACEANINDRIA ENGINEERING JOORNAL</u> 10, pp.313-329                                                                                                    | References       |              |
| Materials Science Mu     Chemistry Multidisci |                     | y 386<br>350 |   | The length of long marshalling freight train and the non-streamline shape of wagon lead to more difficulties in simulating the aerodynamic                                                                                                    |                  |              |
| Chemistry Physical                            | ipiniary            | 299          |   | performances. To simplify the simulation process of long freight trains and conserve computational resources, periodic boundary conditions and the<br>improved delayed detached eddy simulation based on the shear-stress transport k-x turbulence model were employe Show more |                  |              |
| Physics Applied                               |                     | 287          |   |                                                                                                    |                  |              |
| Nanoscience Nanote                            | echnology           | 275          |   | €±xam <u>View full text</u> ••••                                                                                                    | Related record   | <u>15</u>    |
| Feeally                                       | Exclude             | Refine       |   |                                                                                                    |                  |              |
| See all >                                     | Exclude             | Renne        |   |                                                                                                    |                  |              |
|                                               |                     |              |   | CorrI2P: Deep Image-to-Point Cloud Registration via Dense Correspondence                                                                                                    |                  |              |
| Affiliations                                  |                     | , v          | ð | Ren, SY; Zeng, YM; (); Chen, XD                                                                                                    |                  |              |
| NANYANG TECHNOL                               | OGICAL UNIV         | ERSITY 340   |   | Mar 2023   IEEE TRANSACTIONS ON CIRCUITS AND SYSTEMS FOR VIDEO TECHNOLOGY 33 (3), pp.1198-1208                                                                                                    | 56               |              |
| NANYANG TECHNOL                               | OGICAL UNIV         | ERSITY 340   |   |                                                                                                    | References       |              |
| CHINESE ACADEMY O                             | OF SCIENCES         | 194          |   | Motivated by the intuition that the critical step of localizing a 2D image in the corresponding 3D point cloud is establishing 2D-3D correspondence                                                                                                    |                  |              |

Step 1 Research Frontiers

#### Step 2 The Papers We Want

#### Key Words

A Researcher/Group

A Specific Article—Citation Index

**Citation Network** 

# **Uniqueness of Clarivate Core Collection: Citation Index**

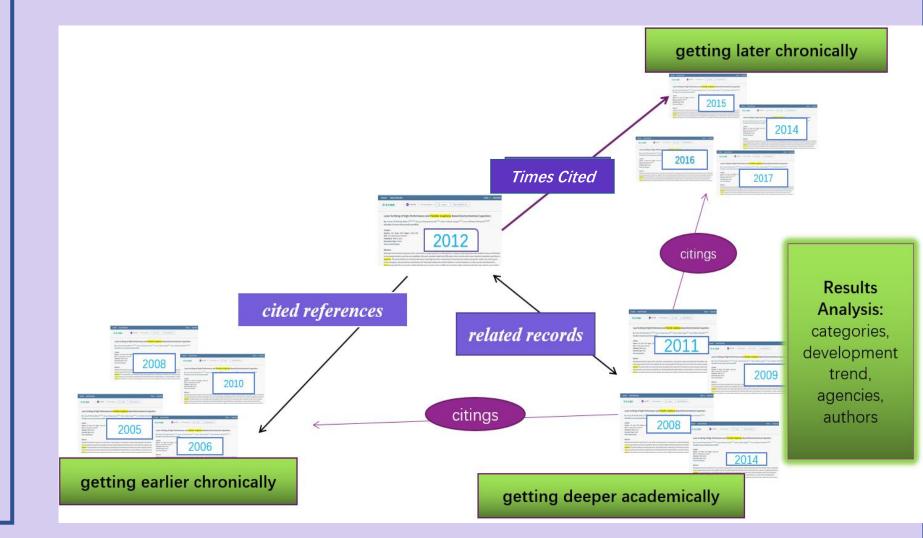

**Step 1 Research Frontiers** 

#### Step 2 The Papers We Want

**Key Words** 

A Researcher/Group

#### A Specific Article—Citation Index

Citation Network

#### Generalized extreme learning machine autoencoder and a new deep neural network By: Sun, K (Sun, Kai) <sup>[1]</sup>; Zhang, JS (Zhang, Jiangshe) <sup>[1]</sup>; Zhang, CX (Zhang, Chunxia) <sup>[1]</sup>; Hu, JY (Hu, Junying) <sup>[1]</sup> NEUROCOMPUTING Volume: 230 Page: 374-381 DOI: 10.1016/j.neucom.2016.12.027

Published: MAR 22 2017 Indexed: 2017-03-22 Document Type: Article

L THERE

#### Abstract:

Extreme learning machine (ELM) is an efficient learning algorithm of training single layer feed-forward neural networks (SLFNs). With the development of unsuper learning in recent years, integrating ELM with autoencoder has become a new perspective for extracting feature using unlabeled data. In this paper, we propose a r of extreme learning machine autoencoder (ELM-AE) called generalized extreme learning machine autoencoder (GELM-AE) which adds the manifold regularization objective of ELM-AE. Some experiments carried out on real-world data sets show that GELM-AE outperforms some state-of-the-art unsupervised learning algorithm k-means, laplacian embedding (LE), spectral clustering (SC) and ELM-AE. Furthermore, we also propose a new deep neural network called multilayer generalized ( learning machine autoencoder (ML-GELM) by stacking several GELM-AE to detect more abstract representations. The experiments results show that ML-GELM outp and many other deep models, such as multilayer ELM autoencoder (ML-ELM), deep belief network (DBN) and stacked autoencoder (SAE). Due to the utilization of GELM is also faster than DBN and SAE.

#### Keywords

Author Keywords: Extreme learning machine; Generalized extreme learning machine autoencoder; Manifold regularization; Deep neural network; Multilayer gene extreme learning machine autoencoder

Keywords Plus: FACE RECOGNITION; DIMENSIONALITY

Author Information Corresponding Address: Zhang, Jiangshe (corresponding author)

Xi An Jiao Tong Univ, Sch Math & Stat, Xian, Peoples R China

Addresses:

GD Copy query link Refine results

Filter by Marked List

Highly Cited Papers

Enriched Cited References

4.17 Computer Vision & Graphics

4.61 Artificial Intelligence & Machine Le... 8.141

4.48 Knowledge Engineering & Represe... 3,630 4.101 Security, Encryption & Encoding 1,650

**Quick Filters** 

Hot Papers

🔲 📑 Review Article

Early Access

Open Access

Citation Topics Meso

73,603 results related to:

<sup>1</sup> Xi An Jiao Tong Univ, Sch Math & Stat, Xian, Peoples R China

Generalized extreme learning machine autoencoder and a new deep neural network

Q

 $\sim$ 

1,466

2.330

1,180

28.040

11,207

21,512

41

| l                                                                                                    |                                                                                                    |
|----------------------------------------------------------------------------------------------------|----------------------------------------------------------------------------------------------------|
| utoencoder and a new <mark>deep</mark> neural network<br>[ <sup>1]</sup> ; Zhang, CX (Zhang, Chunxia) <sup>[1]</sup> ; Hu, JY (Hu, Junying) <sup>[1]</sup>                                                                                                    | Citation Network<br>In Web of Science Core Collection<br>101<br>Citations<br>Create citation alert                                                                                                    |
| g algorithm of training single layer feed-forward neural networks (SLFNs). With the development of u<br>oder has become a new perspective for extracting feature using unlabeled data. In this paper, we pro<br>lled generalized extreme learning machine autoencoder (GELM-AE) which adds the manifold regular<br>real-world data sets show that GELM-AE outperforms some state-of-the-art unsupervised learning a<br>g (SC) and ELM-AE. Furthermore, we also propose a new deep neural network called multilayer gener<br>several GELM-AE to detect more abstract representations. The experiments results show that ML-GEI<br>autoencoder (ML-ELM), deep belief network (DBN) and stacked autoencoder (SAE). Due to the utilizat<br>lized extreme learning machine autoencoder; Manifold regularization; Deep neural network; Multilay<br>Y | pose a new variant     +     See more times cited       igorithms, including<br>alized extreme     -     Citing items by classification       Moutperforms ELM<br>tion of ELM, ML-     Breakdown of how his article has been mentioned,<br>based on available citation context data and<br>snippets from 24 citing item(s). |
|                                                                                                    |                                                                                                    |
| d a new deep neural network                                                                                                    | Analyze Results Citation Report                                                                                                    |
| □ 0/73,603 Add To Marked List Export ~                                                                                                    | Sort by: Relevance 👻 < _1_ of 1,473 >                                                                                                    |
| A new deep neural network based on a stack of single-hidden-laye<br>hidden neurons     Hu, JY; Zhang, JS; (); Wang, J     Jan 1 2016   NEUROCOMPUTING 171, pp.63-72     Single-hidden layer feedforward neural networks with randomly fixed hidden neuron     experimentally, to be fast and accurate. Besides, it is well known that deep architectu     capture relevant higher-level abstractions. But most of current deep learning method     exame Full Text at Publisher +++                                                                                                    | s (RHN-SLENs) have been shown, both theoretically and<br>res can find higher-level representations, thus can potentially                                                                                                    |

| □ 2 | Non-iterative and Fast Deep Learning: Multilayer Extreme Learning Machines |
|-----|----------------------------------------------------------------------------|
| ð   |                                                                            |

Zhang, J; Li, YJ; (...); Zhang, ZQ

Sep 2020 | JOURNAL OF THE FRANKLIN INSTITUTE-ENGINEERING AND APPLIED MATHEMATICS 357 (13), pp.8925-8955

In the past decade, deep learning techniques have powered many aspects of our daily life, and drawn ever-increasing research interests. However conventional deep learning approaches, such as deep belief network (DBN), restricted Boltzmann machine (RBM), and convolutional neural network (CNN), suffer from time-consuming training process due to fine-tuning of a large number of parameters and the ... Show more

56

Citations

141

Refere

19 shar

**Step 1 Research Frontiers** 

#### Step 2 The Papers We Want

Key Words

A Researcher/Group

#### A Specific Article—Citation Index

**Citation Network** 

**Cited References** 

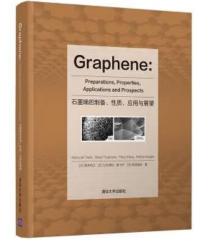

# Cited References

🗘 Clarivate"

Start from any of a known item: a journal article book patent work of art

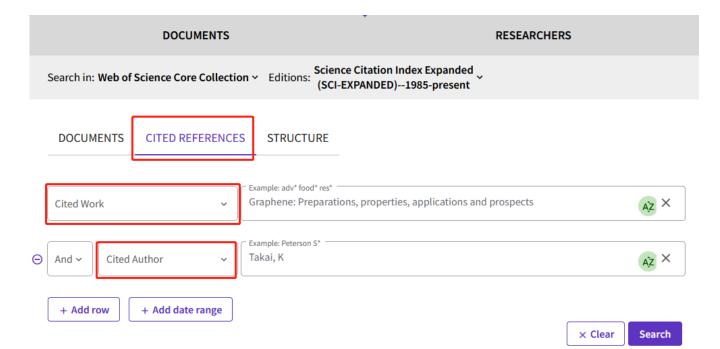

| 6/6        | Export See Results                              |                                                                            |                                                                   |      |        |       |        |        | < _1of                                                                                                    | 1)                                   | 🗘 Cla                                                                                                    | rivate <sup>™</sup>                         |
|------------|-------------------------------------------------|----------------------------------------------------------------------------|-------------------------------------------------------------------|------|--------|-------|--------|--------|----------------------------------------------------------------------------------------------------|--------------------------------------|----------------------------------------------------------------------------------------------------|---------------------------------------------|
| <b>•</b> • | Cited Author                                    | Cited Work                                                                 | Title                                                             | Year | Volume | Issue | Page   |        | Identifier Citi                                                                                                    |                                      |                                                                                                    |                                             |
|            | <mark>Takai, K</mark> ; (); Inagaki, M<br>✓     | GRAPHENE:<br>PREPARATIONS,<br>PROPERTIES,<br>APPLICATIONS AND<br>PROSPECTS | Graphene: Preparations, Properties,<br>Applications and Prospects | 2020 |        |       | 1-607  |        |                                                                                                    | 2                                    |                                                                                                    |                                             |
|            | <mark>Takai, K</mark> .; (); Inagaki,<br>M. ∨   | GRAPHENE<br>PREPARATION                                                    |                                                                   | 2020 |        |       |        |        | Back to list                                                                                                    |                                      |                                                                                                    |                                             |
| Z          | <mark>Takai, K</mark> .; ();<br>Tsujimura, S. ∨ | GRAPHENE<br>PREPARATION                                                    |                                                                   | 2019 |        |       | 620    |        | C Graphene: Preparations, properties, app                                                                                                    |                                      | nce Core Collection for<br>and prospects (Cited Work) and Takai, K (Cited Author)  Analyze Results Citation Report                                                                                                    | 🛔 Create Alert                              |
|            | <mark>Takai, K</mark> .; (); Inagaki,<br>M. ∽   | GRAPHENE<br>PREPARATION                                                    |                                                                   | 2019 |        |       |        |        | GD copy query link<br>Refine results                                                                                                    | _                                    | □ 0/11 Add To Marked List Export ~ Sort by: Relevance ~                                                                                                    | < _1_ of 1 >                                |
|            | <mark>Takai, K</mark> ; (); Inagaki, M<br>∽     | GRAPHENE:<br>PREPARATIONS,<br>PROPERTIES,<br>APPLICATIONS AND<br>PROSPECTS | Introduction                                                      | 2020 |        |       | 1-37   | 10.101 | Quick Filters           Review Article           Open Access                                                                                                  | 2 5                                  | Nanoarchitectonics effect of few-layer graphene on the properties of cement mortar     He. <u>W</u> : Liang. <u>W</u> : (, <u>Zhou</u> <u>JS</u> Sep 26 2022   Aug 2022 (Early Access)   <u>CONSTRUCTION AND BUILDING MATERIALS</u> 349     To further study graphene/mortar composites, the effects of few-layer graphene (FLG) on the fluidity, me-chanical properties (compressive strength and flexural strength) and electrical properties of cement mortar were systematically studied in this paper, through SEM, XRD and EDS to analyze the mechanism. Meanwhile, AFM, Raman and SEM were used to characterize the layer number and structure of Show more                                                                                                    | 36<br>References                            |
| <          | <mark>Takai, K</mark> ; (); Inagaki, M<br>✓     | GRAPHENE:<br>PREPARATIONS,<br>PROPERTIES,<br>APPLICATIONS AND<br>PROSPECTS | Preparation of graphene                                           | 2020 |        |       | 39-171 | 10.101 | Erriched Cited References  Citation Topics Meso  2.76 2d Materials  1.105 Strokes  1.129 Back Pain  1.7 Neuroscanning  4.18 Power Systems & Electric Vehicles | 3<br>~<br>1<br>1<br>1<br>1           | Even Full Text at Publisher     Full Text at Publisher     Full Text a | 3       Citations       43       References |
|            |                                                 |                                                                            |                                                                   |      |        |       |        |        | Citation Topics Micro                                                                                                    | *<br>3<br>1<br>1<br>1<br>1<br>1<br>1 | Study on the Effect of Deposited Graphene Oxide on the Fatigue Life of Austenitic Steel 1.4541 in Different     Temperature Ranges     Nasilowska, B: Boadanowicz, Z; (; Mierczyk, Z     Jan 2022 [MATERIALS 15(1)     E, Enriched Cted References     This paper presents the effect of deposited graphene oxide coating on fatigue life of austenitic steel 1.4541 at 20 degrees C, 100 degrees C, and 200     degrees C. The study showed a decrease in the fatigue life of samples with a deposited graphene oxide layer in comparison with reference samples at 20     degrees C and 100 degrees C. However, an increase in fatigue life of samples with a deposited graphene oxide layer in comparison with reference samples at 20     degrees C and 100 degrees C. However, an increase in fatigue life of samples with a deposited graphene oxide layer in comparison with reference samples at 20     degrees C and 100 degrees C. However, an increase in fatigue life of samples with a deposited graphene oxide layer in comparison with reference samples at 20     degrees C and 100 degrees C. However, an increase in fatigue life of samples with a deposited graphene oxide layer in comparison with reference samples at 20     degrees C and 100 degrees C. However, an increase in fatigue life of samples with a deposited graphene oxide layer in comparison with reference samples at 20     degrees C and 100 degrees C. However, an increase in fatigue life of samples with a deposited graphene oxide layer in comparison with reference samples at 20     degrees C and 100 degrees C. However, an increase in fatigue life of samples with a deposited graphene oxide layer in comparison with reference samples at 20     degrees C and 100 degrees C. However, an increase in fatigue life of samples with a deposited graphene oxide layer in comparison with reference samples at 20     degrees C and 100 degrees C. However, and Increase in fatigue life of samples with a deposited graphene oxide layer in comparison with reference samples at 20     degrees C and 200 degr     | Related records       17       References   |

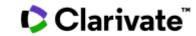

#### **11** citing articles from the Web of Science Core Collection for:

| Q Graphene: Preparations, properties, applica                                                           | tions and prospects (Cited Work) and Takai, K (Cited Author) Analyze Results Citation Report                                                                                                    | 🌲 Create Alert                                          |
|----------------------------------------------------------------------------------------------------|----------------------------------------------------------------------------------------------------|---------------------------------------------------------|
| GD Copy query link                                                                                      |                                                                                                    |                                                         |
| Refine results                                                                                          | □ 0/11 Add To Marked List Export ~ Sort by: Citations: highest first ~                                                                                                    | < _1_ of 1 >                                            |
| Open Access                                                                                             | <ul> <li>Advances in Drug Delivery Nanosystems Using Graphene-Based Materials and Carbon Nanotubes</li> <li>Jampliek, J and Kralova, K<br/>Mar 2021   MATERIALS 14 (5)</li> <li>Carbon is one of the most abundant elements on Earth. In addition to the well-known crystallographic modifications such as graphite and diamond, other allotropic carbon modifications such as graphene-based nanomaterials and carbon nanotubes have recently come to the fore. These carbon nanomaterials can be designed to help deliver or target drugs more efficiently and to innovate therapeutic appr Show more</li> <li>Free Full Text from Publisher •••</li> </ul>                                                       | 42<br>Citations<br>300<br>References<br>Related records |
| 1.105 Strokes     1.129 Back Pain     1.7 Neuroscanning                                                 | <ul> <li>Summary of over Fifty Years with Brain-Computer Interfaces-A Review</li> <li>Kawala-Stemiuk, A: Browarska, N; (); Gorzelanczyk, EJ<br/>Jan 2021   BRAIN SCIENCES 11(1)</li> <li>Over the last few decades, the Brain-Computer Interfaces have been gradually making their way to the epicenter of scientific interest. Many scientists from all around the world have contributed to the state of the art in this scientific domain by developing numerous tools and methods for brain signal acquisition and processing. Such a spectacular progress would not be achievable without accompa Show more</li> <li>Free Full Text from Publisher</li> </ul>                                                  | 35<br>Citations<br>306<br>References                    |
| 1.105.429 Carotid Endarterectomy     1.129.175 Intervertebral Disc     1.7.603 Brain Computer Interface | <ul> <li>3 Laser-induced reduced-graphene-oxide micro-optics patterned by femtosecond laser direct writing</li> <li>Low, MJ; Lee, H; (); Kim, YJ</li> <li>Oct 1 2020   <u>APPLIED SURFACE SCIENCE</u> 526</li> <li>Direct laser writing has emerged as a promising technology for facile and cost-effective single-step manufacturing of laser-induced reduced-graphene-oxide (LIRGO). Since LIRGO's optical properties can be controlled during photoreduction process, laser-patterned micro-optics can work as light-weight diffractive optical elements over conventional bulk refractive optics. Here, we present ultra-thi Show more</li> <li>Free Accepted Article From Repository View full text</li> </ul> | 13<br>Citations<br>53<br>References                     |

# Part 2 Efficient Reading of Papers

# Part 2 Efficient Reading of Papers

-Must-reads Only

#### A. Reviews

| Copy query link                                               |                |                                                                                                    |                 |
|---------------------------------------------------------------|----------------|----------------------------------------------------------------------------------------------------|-----------------|
| Publications You may                                          | also like      |                                                                                                    |                 |
| Refine results                                                |                | 0/4,450 Add To Marked List Export ~ Sort by: Relevance ~                                                                                                    | < _1_of 89      |
| Search within results                                         | ۹              |                                                                                                    |                 |
|                                                               |                | ] 1 The Role of Machine Learning and Deep Learning Approaches for the Detection of Skin Cancer                                                                                                    |                 |
| Filter by Marked List                                         | ^ <del>0</del> | Mazhar, T; Haq, J; (); Goh, LPW<br>Feb 2023   HEALTHCARE 11 (3)                                                                                                    | 69              |
| Quick Filters                                                 |                |                                                                                                    | References      |
| <ul> <li>Highly Cited Papers</li> <li>A Hot Papers</li> </ul> | 90             | Machine learning (ML) can enhance a dermatologist's work, from diagnosis to customized care. The development of ML algorithms in dermatology has<br>been supported lately regarding links to digital data processing (e.g., electronic medical records, Image Archives, omics), quicker computing and<br>cheaper data storage. This article describes the fundamentals of ML-based implementations, as well as futu Show more |                 |
| Review Article                                                | 5              | • zzum Free Full Text from Publisher •••                                                                                                    | Related records |
| S Early Access                                                | 141            |                                                                                                    | Neiated records |
| Den Access                                                    | 2,820          |                                                                                                    |                 |
| ☐ =_ Enriched Cited References                                | 1,364          |                                                                                                    |                 |
| Exclude                                                       | Refine a       | <ul> <li>Deep Learning and Machine Learning Techniques of Diagnosis Dermoscopy Images for Early Detection of Skin<br/>Diseases</li> </ul>                                                                                                    | 12<br>Citations |
|                                                               |                | Abunadi, Land Senan, EM                                                                                                    | 52              |
| Citation Topics Meso                                          | ~              | Dec 2021   <u>ELECTRONICS</u> 10 (24)                                                                                                    | References      |
| 4.17 Computer Vision & Graphics                               | 645            |                                                                                                    |                 |
| 1.82 Gait & Posture                                           | 438            | ≡, Enriched Cited References                                                                                                    |                 |
| 4.13 Telecommunications                                       | 188            | With the increasing incidence of severe skin diseases, such as skin cancer, endoscopic medical imaging has become urgent for revealing the internal and                                                                                                    |                 |
| 2.114 Organic Semiconductors                                  | 164            | hidden tissues under the skin. Diagnostic information to help doctors make an accurate diagnosis is provided by endoscopy devices. Nonetheless, most                                                                                                    |                 |
| 1.7 Neuroscanning                                             | 132            | skin diseases have similar features, which make it challenging for dermatologists to diagnose pa Show more                                                                                                    |                 |
| See all > Exclude                                             | Refine         | © #2488 Free Full Text from Publisher ••••                                                                                                    | Related records |
| itation Topics Micro                                          | ~ _            | a Drinted Wireless Coff Bioglestropics and Deep Learning Alexather for Smoot University Hashing Interfaces                                                                                                    | 25              |
| 1 4 17 520 Action Recognition                                 |                | 3 Printed, Wireless, Soft Bioelectronics and Deep Learning Algorithm for Smart Human-Machine Interfaces                                                                                                    | 25<br>Citations |
| 4.17.630 Action Recognition<br>1.82.263 Falls                 | 453<br>301     | <u>Kwon, YT; Kim, H; (); Yeo, WH</u>                                                                                                    |                 |
| 2.114.914 Stretchable Electronics                             | 301            | Nov 4 2020 ACS APPLIED MATERIALS & INTERFACES 12 (44) , pp.49398-49406                                                                                                    | 40              |
| 4.17.128 Deep Learning                                        | 159            | Recent advances in flexible materials and wearable electronics offer a noninvasive, high-fidelity recording of biopotentials for portable healthcare,                                                                                                    | References      |
| 4.13.807 Internet Of Things                                   | 106            | disease diagnosis, and machine interfaces. Current device-manufacturing methods, however, still heavily recording on diopotentials for portable relationary of the conventional clean room                                                                                                    |                 |
|                                                               |                | microfabrication that requires expensive, time-consuming, and complicated processes. Here, we introduce an a Show more                                                                                                    |                 |
| See all > Exclude                                             | Refine         | @±zwm Full Text at Publisher •••                                                                                                    | Related records |

4,450 results from Science Citation Index Expanded (SCI-EXPANDED):

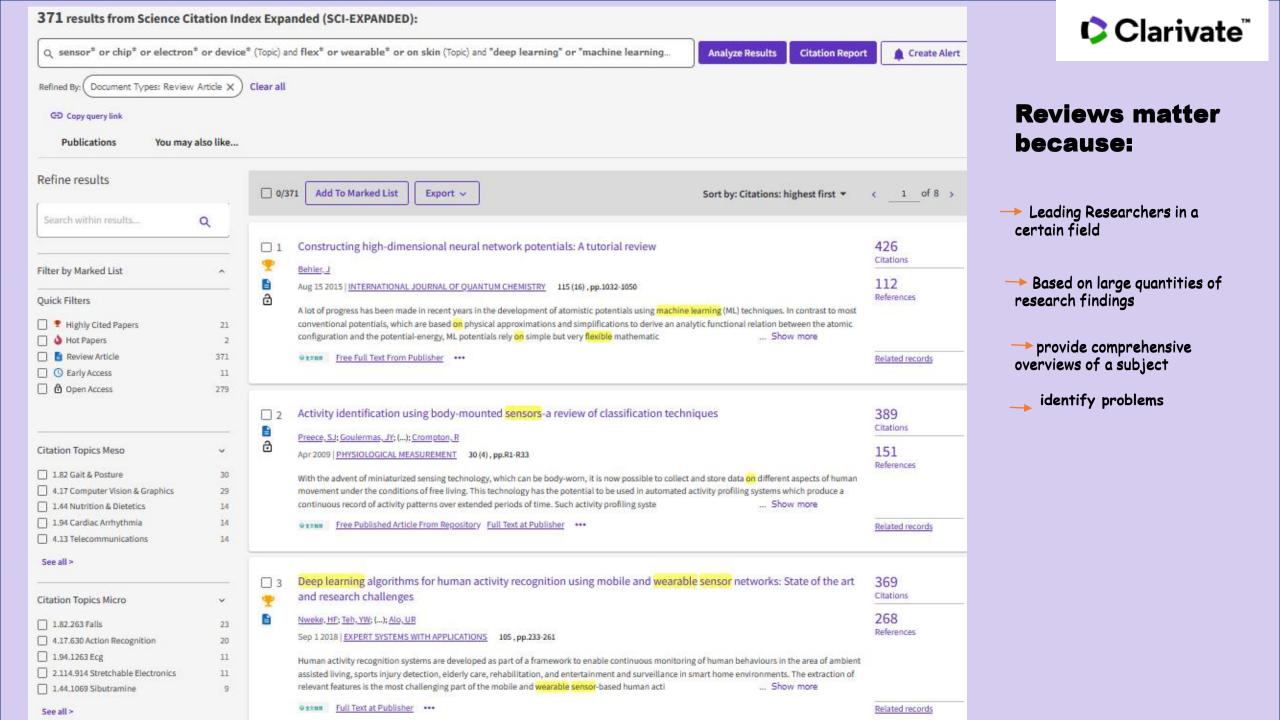

# Part 2 Efficient Reading of Papers —Must-reads Only

A. Reviews

#### **B. Highlighted Papers**

highest citations

highly cited Papers

hot papers

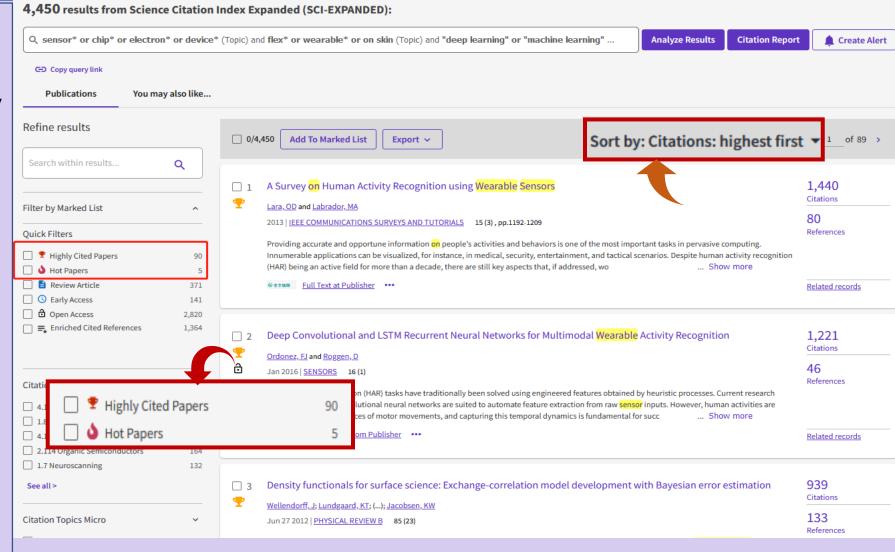

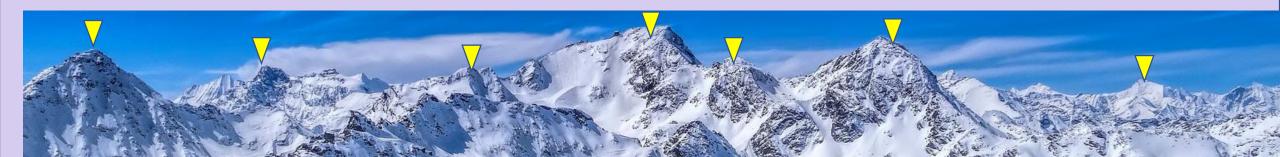

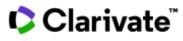

# Part 2 Efficient Reading of Papers —Must-reads Only

- A. Reviews
- **B. Highlighted Papers**
- C. Multi-Dimentional Analysis

Analyze Results

| Q sensor* or chip* or electron                                                                                                    | n* or device* (       | Topic) and flex* or wearable*                                        | or on skin (Topic) and "deep learning                                                | J" or "machine learning" (Topic)                                                          | Analyze Results Citation Repo                                                                         | rt 🌲 Creat         |  |  |
|----------------------------------------------------------------------------------------------------|-----------------------|----------------------------------------------------------------------|--------------------------------------------------------------------------------------|-------------------------------------------------------------------------------------------|----------------------------------------------------------------------------------------------------|--------------------|--|--|
| CD Copy query link Publications You m                                                                                                    | ay also like          |                                                                      |                                                                                      | A                                                                                         | nalyze Results                                                                                        |                    |  |  |
| Refine results                                                                                                    |                       | 0/4,450 Add To Mark                                                  | ked List Export V                                                                    |                                                                                           | Sort by: Citations: highest first 👻                                                                   | < _1_ of 8         |  |  |
| Search within results                                                                                                    | ٩                     |                                                                      |                                                                                      |                                                                                           |                                                                                                    | 1.440              |  |  |
| ilter by Marked List                                                                                                    | ^                     | Lara, OD and Labrado                                                 | man Activity Recognition using We<br>or, MA<br>NICATIONS SURVEYS AND TUTORIALS 15 (3 |                                                                                           |                                                                                                    | 1,440<br>Citations |  |  |
| Quick Filters <ul> <li>Highly Cited Papers             </li> <li>Hot Papers             </li> <li>Review Article             </li> <li>Early Access</li> </ul> | 90<br>5<br>371<br>141 | Providing accurate a<br>Innumerable applica<br>(HAR) being an active | nd opportune information <mark>on</mark> people's activ                              | vities and behaviors is one of the most im<br>lical, security, entertainment, and tactica | portant tasks in pervasive computing.<br>I scenarios. Despite human activity recognition<br>Show more | References         |  |  |
| 〕                                                                                                    | 2,820<br>1,364        |                                                                      |                                                                                      |                                                                                           |                                                                                                    |                    |  |  |
| Authors<br>Publication Years<br>Document Types<br>Web of Science<br>Categories                                                                                 | Pı<br>Pı              | ffiliations<br>ublication Titles<br>ublishers<br>unding Agencies     | Grant numbers<br>Open Access<br>Editorial Notices<br>Editors                         | Group Authors<br>Research Areas<br>Countries/Regions<br>Languages                         | Conference Titles<br>Book Series Titles<br>Web of Science Inc                                         | lex                |  |  |

## Analyze Results——discover trends across a certain field

Who are the prolific authors in my field?

Which institutions are publishing research in my field?

Which journals publish papers in my field?

Which agencies have funded research?

**Editorial Notices** Authors **Publication Years** Editors **Document Types Group Authors** Web of Science **Research Areas** Categories **Countries/Regions** Affiliations Languages **Publication Titles Conference Titles Publishers Book Series Titles Funding Agencies** Web of Science Index **Grant numbers Open Access** 

🗘 Clarivate

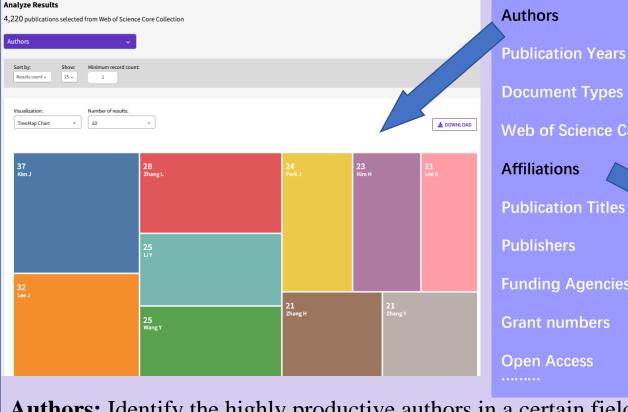

Web of Science Categories

**Publication Titles** 

**Funding Agencies** 

**Grant numbers** 

|     | •             |
|-----|---------------|
| nen | Access        |
| pun | <b>AUUU33</b> |
|     |               |

Authors: Identify the highly productive authors in a certain field

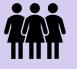

appropriate peer reviewers in your fields potential collaborators

### 鼺 **Affiliations:** Find the productive institutions in your field opportunities of further work / study . . . . . . . . . Analyze Results 4,220 publications selected from Web of Science Core Collection Affiliation Sort by Minimum record count Results count ~ 25 🗸 1 Visualization Number of result TreeMap Chart 10 -🛃 DOWNLOAD EGYPTIAN KNOWLEDGE BANK SWISS FEDERAL INSTITUTES OF TECHNOLOGY UNIVERSITY OF CALIFORNIA SYSTEM SINGHUA UNIVERSITY 61 GEORGIA INSTITUTE OF TECHNOLOGY

Clarivate

#### Analyze Results

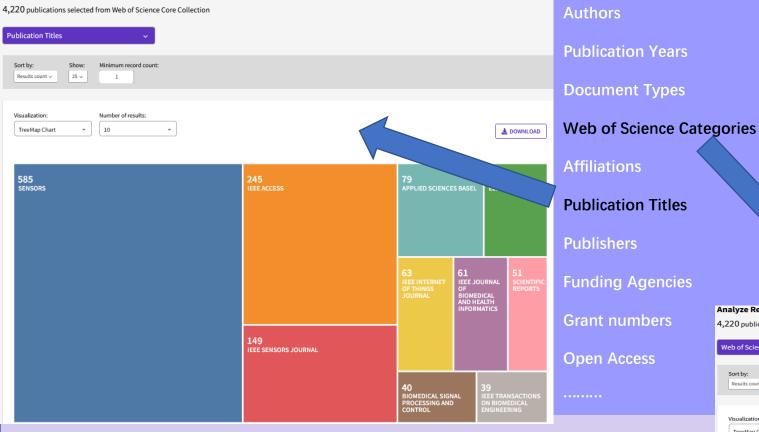

Publication Titles: an overview of the titles in a certain field

find the proper journals to submit my paper

## Clarivate Web of Science Categories: interdisciplinary subjects opportunities in other categories Analyze Results 4,220 publications selected from Web of Science Core Collection Web of Science Categories Minimum record count Sort by: 25 ~ Results count ~ 1 Visualization Number of result 10 --TreeMap Chart 🛃 DOWNLOAD 1,642 Engineering Electrical Electroni 665 Chemistry Analytical 552 Teleco 304 Materials Science Multi

# Part 2 Efficient Reading of Papers —Must-reads Only

- A. Reviews
- **B. Highlighted Papers**

### C. Multi-Dimentional Analysis

Analyze Results

**Citation Report** 

| CO Copy query link Publications You                                                                                                    | may also like                                                                                                    | Citati                                                                                                    | on Repo         |
|----------------------------------------------------------------------------------------------------|----------------------------------------------------------------------------------------------------|----------------------------------------------------------------------------------------------------|-----------------|
| Refine results                                                                                                    | 0/                                                                                                    | 4,450 Add To Marked List Export V Sort by: Citations: highes                                                                                                    | t first 👻 < 1   |
| Search within results                                                                                                    | ٩                                                                                                    |                                                                                                    |                 |
|                                                                                                    |                                                                                                    | A Survey <mark>on</mark> Human Activity Recognition using <mark>Wearable Sensors</mark>                                                                                                    | 1,440           |
| Filter by Marked List                                                                                                    | × 📍                                                                                                    | Lara, OD and Labrador, MA                                                                                                    | Citations       |
|                                                                                                    |                                                                                                    | 2013   IEEE COMMUNICATIONS SURVEYS AND TUTORIALS 15 (3) , pp.1192-1209                                                                                                    | 80<br>Reference |
| Quick Filters                                                                                                    |                                                                                                    | Providing accurate and opportune information on people's activities and behaviors is one of the most important tasks in pervasive compu                                                                                                    |                 |
| Highly Cited Papers                                                                                                    | 90                                                                                                    | Innumerable applications can be visualized, for instance, in medical, security, entertainment, and tactical scenarios. Despite human activi<br>(HAR) being an active field for more than a decade, there are still key aspects that, if addressed, wo Show mo                                                                                                    |                 |
| <ul> <li>Hot Papers</li> <li>Review Article</li> </ul>                                                                                                    | 5<br>371                                                                                                    |                                                                                                    | Related re      |
| Searly Access                                                                                                    | 141                                                                                                    | Turrentur uniner                                                                                                    | Related fo      |
| 🔲 🖻 Open Access                                                                                                    | 2,820                                                                                                    |                                                                                                    |                 |
| □                                                                                                    | 1,364                                                                                                    | Deep Convolutional and LSTM Recurrent Neural Networks for Multimodal Wearable Activity Recognition                                                                                                    | 1,221           |
|                                                                                                    | 🕎 👳                                                                                                    |                                                                                                    | Citations       |
|                                                                                                    |                                                                                                    | Ordonez, FJ and Roggen, D                                                                                                    |                 |
| Citation Report                                                                                                    | ĉ                                                                                                    | Ordonez, EJ and Roggen, D<br>Jan 2016   SENSORS 16 (1)<br>In skin (Topk) and "deep learning" or "machine learning" (Topk)<br>Analyze Results Create Alert<br>Export Full Report                                                                                                    | 46<br>Reference |
| Citation Report                                                                                                    | a* (Topic) and flex* or wearable* or of<br>Citing Articles<br>55,926 Analyze<br>Total<br>53,721 Analyze                             | Jan 2016 SENSORS 16 (1)<br>an skin (Topic) and "deep learning" or "machine learning" (Topic) Analyze Results Create Alert<br>Times Cited<br>Total Average per item<br>69,610                                                                                                    |                 |
| Citation Report<br>Q sensor* or chip* or electron* or device<br>Publications<br>4,450<br>Total                                                                                                    | *" (Topic) and Flex." or wearable " or of<br>Citing Articles<br>55,926 Analyze<br>Total<br>53,721 Analyze<br>Without self-citations | Jan 2016 SENSORS 16 (1)                                                                                                    |                 |
| Citation Report              Q. sensor* or chip* or electron* or device             Publications         4,450         Total         From 1985 to 2023 -             Times Cited and Publications Over         1300                 | *" (Topic) and Flex." or wearable " or of<br>Citing Articles<br>55,926 Analyze<br>Total<br>53,721 Analyze<br>Without self-citations | Jan 2016 SENSORS 16 (1)<br>an skin (Topic) and "deep learning" or "machine learning" (Topic)<br>Analyze flesults Create Alert<br>Create Alert<br>Create Alert<br>Difference<br>Times Cited<br>76,598<br>Total<br>Create Alert<br>Difference<br>Difference<br>Diffe |                 |
| Citation Report           Q sensor* or chip* or electron* or device         Publications         4,450         Total         From 1985 v to 2023 v                                                                                  | *" (Topic) and Flex." or wearable " or of<br>Citing Articles<br>55,926 Analyze<br>Total<br>53,721 Analyze<br>Without self-citations | Jan 2016 SENSORS 16 (1)<br>an skin (Topic) and "deep learning" or "machine learning" (Topic)<br>Analyze Results Create Alert<br>Paper Full Report<br>Times Cited<br>76,598<br>Total<br>Average per item<br>69,610<br>Without self-citations<br>DOWNLOAD                                                                                                    |                 |
| Citation Report           Q sensor* or chip* or electron* or device         Publications         4,450         Total         From 1985 v to 2023 v         Times Cited and Publications Over         1300         1200         1100 | * (Topic) and flex* or wearable* or of<br>Citing Articles<br>55,926 Analyze<br>Total<br>53,721 Analyze<br>Without self-citations    | Jan 2016 SENSORS 16 (1)                                                                                                    |                 |
| Citation Report           Q sensor* or chip* or electron* or device         Publications         4,450         Total         From 1985 v to 2023 v         Times Cited and Publications Over         1300         1200         1100 | * (Topic) and flex* or wearable* or of<br>Citing Articles<br>55,926 Analyze<br>Total<br>53,721 Analyze<br>Without self-citations    | Jan 2016 SENSORS 16 (1)                                                                                                    |                 |
| Citation Report  ( c. sensor* or chip* or electron* or device  Publications  4,450 Total From 1985 c to 2023 c  Times Cited and Publications Over  1300 1200 1100 1000 000 000 000 000 000 00                                       | * (Topic) and flex* or wearable* or of<br>Citing Articles<br>55,926 Analyze<br>Total<br>53,721 Analyze<br>Without self-citations    | Jan 2016 SENSORS 16 (1)<br>m skin (Topic) and "deep learning" or "machine learning" (Topic)<br>m skin (Topic) and "deep learning" or "machine learning" (Topic)<br>m skin (Topic) and "deep learning" or "machine learning" (Topic)<br>Malyze Results<br>C create Alert<br>D Correct Full Report<br>106<br>H-index<br>DOWNLOAD<br>DOWNLOAD<br>DOWNLOAD                                                                                                    |                 |
| Citation Report  (c. sensor* or chip* or electron* or device  Publications 4,450 Total From 1985 © to 2023 ©  Times Cited and Publications Over  1300 1200 1000 000 000 000 000 000 000 000                                         | * (Topic) and flex* or wearable* or of<br>Citing Articles<br>55,926 Analyze<br>Total<br>53,721 Analyze<br>Without self-citations    | Jan 2016 SENSORS 16 (1)                                                                                                    |                 |
| Citation Report  ( c. sensor* or chip* or electron* or device  Publications  4,450 Total From 1985 c to 2023 c  Times Cited and Publications Over  1300 1200 1100 1000 000 000 000 000 000 00                                       | * (Topic) and flex* or wearable* or of<br>Citing Articles<br>55,926 Analyze<br>Total<br>53,721 Analyze<br>Without self-citations    | Jan 2016 SENSORS 16 (1)                                                                                                    |                 |
| Citation Report  ( , sensor* or chip* or electron* or device  Publications  4,450 Total From 1985 to 2023   Times Cited and Publications Over  1300 1200 1000 000 000 000 000 000 000 000                                           | * (Topic) and flex* or wearable* or of<br>Citing Articles<br>55,926 Analyze<br>Total<br>53,721 Analyze<br>Without self-citations    | Jan 2016 SENSORS 16(1)                                                                                                    |                 |
| Citation Report  (c. sensor* or chip* or electron* or device  Publications  4,450 Total From 1985 © to 2023 ©  Times Cited and Publications Over  1300 1200 1100 1000 000 000 000 000 000 00                                        | * (Topic) and flex* or wearable* or of<br>Citing Articles<br>55,926 Analyze<br>Total<br>53,721 Analyze<br>Without self-citations    | Jan 2016 SENSORS 16(1)                                                                                                    |                 |

4,450 results from Science Citation Index Expanded (SCI-EXPANDED):

# Part 2 Efficient Reading of Papers —Must-reads Only

A. Reviews

**B. Highlighted Papers** 

C. Multi-Dimentional Analysis

#### D. Draw the Most Attention

Usage (last 180 days)

| Papers       GP Copy query link         Publications       You may also like         Refine results <ul> <li>GP Copy query link</li> <li>Publications</li> <li>You may also like</li> </ul> Refine results <ul> <li>GP Copy query link</li> <li>Publications</li> <li>You may also like</li> </ul> Filter by Marked List <ul> <li>GP Copy query link</li> <li>Plexible Electronics and Devices as Human-Machine Interfaces for Medica</li> <li>Plance Marked List</li> <li>Plance Marked List</li> <li>Plance Marked Marked Marked Marked Marked Marked Marked Marked Marked M</li></ul>                                                                                                    |                  | 4,502 results from Science Citation Index Expanded (SCI-EXPANDED):                                                                                                    |           |                                                                                                    |                                        |                         |  |  |  |  |  |  |  |
|----------------------------------------------------------------------------------------------------|------------------|----------------------------------------------------------------------------------------------------|-----------|----------------------------------------------------------------------------------------------------|----------------------------------------|-------------------------|--|--|--|--|--|--|--|
| Papers<br>s Only       Publications       You may also like         Refine results       Refine results       Image: Control of the state of the state of the s                                                                                              |                  | Q sensor* or chip* or electron* or device* (Topic) and flex* or wearable* or on skin (Topic) and "deep learning" or "machine learning" (Topic)       Analyze Results       Citation Report |           |                                                                                                    |                                        |                         |  |  |  |  |  |  |  |
| Analysis Refine results     Refine results      Search within results       Search within results       Filter by Marked List       Puick Filters       Manalysis       Analysis       Refine results       Search within results       Pilter by Marked List       Pilter by Marked List       Pilter by Marked List       Pilter by Marked List       Pilter by Marked List          Pilter by Marked List          Pilter by Marked List                   Pilter by Marked List                Pilter by Marked List                                               Pilter by Marked List                                        Pilter by Marked List     Pilter by Marked List  Pilter by Marked List  Pilter by Marked L                                                                                                    | Papers<br>s Only |                                                                                                    | also like |                                                                                                    |                                        |                         |  |  |  |  |  |  |  |
| Analysis Analysis Ana | ,                | Refine results                                                                                                    | 0/4,9     | 502 Add To Marked List Export V                                                                                                    | Sort by: Usage (last 180 days): most f | irst ▼ < <u>1</u> of 91 |  |  |  |  |  |  |  |
| Analysis <ul> <li>Filter by Marked List</li> <li>Filter by Marked List</li> <li>Filter by Marked List</li> <li>Filter by Marked List</li> <li>Filter by Marked List</li> <li>Filter by Marked List</li> <li>Guick Filters</li> <li>Highly Cited Papers</li> <li>Highly Cited Papers</li> <li>Hotoras</li> <li>Fee Published Article From Repository Full Text at Publisher</li> <li>Sexual Free Published Article From Repository Full Text at Publisher</li> <li>Conference title: A to Z</li> </ul>                                                                                                    |                  | Search within results                                                                                                    | Q         |                                                                                                    | Relevance                              |                         |  |  |  |  |  |  |  |
| Filter by Marked List   Filter by Marked List   Quick Filters   Quick Filters   Heng, WZ; Solomon, S and Gao, W   Quick Filters   Heng, WZ; Solomon, S and Gao, W   Apr 2022   Feb 2022 (Early Access)   ADVANCED MATERIALS   Medical robots are invaluable players in non-pharmaceutical treatment of disabilities. Particul<br>human-machine interfaces can greatly improve the quality of life for impaired patients. In rece<br>have attracted tremendous attention in this field due to their high biocompatibility, function   Citations: lowest first   Searty Access   Quick Cited References   Quick Filters                                                                                                    |                  |                                                                                                    |           | Flexible Electronics and Devices as Human-Machine Interfaces for Medica                                                                                                    | Recently added                         | 62                      |  |  |  |  |  |  |  |
| Quick Filters       Date: oldest first       References         * Highly Cited Papers       90         > Hot Papers       5         > Hot Papers       5         > Review Article       378         > Entry Access       134         > Open Access       2,866         > Entriched Cited References       1,386                                                                                                    |                  | Filter by Marked List                                                                                                    | ~ 7       |                                                                                                    |                                        | Citations               |  |  |  |  |  |  |  |
| Analysis P Highly Cited Papers 90   human-machine interfaces can greatly improve the quality of life for impaired patients. In recent the papers 5   Hot Papers 5   Hot Papers 5   Review Article 378   Starty Access 134   Open Access 2,866   Starty Access 1,386                                                                                                    |                  | Quick Filters                                                                                                    |           |                                                                                                    |                                        | References              |  |  |  |  |  |  |  |
| Analysis © Early Access 134<br>© Dopen Access 2,866<br>Conference title: A to Z<br>Early Access 1,386<br>Conference title: A to Z                                                                                                    |                  | Hot Papers                                                                                                    | 5         | human-machine interfaces can greatly improve the quality of life for impaired patients. In rece<br>have attracted tremendous attention in this field due to their high biocompatibility, functio | Citations: lowest first                | obotics                 |  |  |  |  |  |  |  |
| antion $\Box$ = Enriched Cited References 1,386                                                                                                    | Analysis         | Early Access                                                                                                    | 134       | • 22×444 Free Published Article From Repository Full lext at Publisher ••••                                                                                                    |                                        | <u>Related records</u>  |  |  |  |  |  |  |  |
| First author name: A to Z Citations                                                                                                    | ention           |                                                                                                    | 1,386     | Development Trends and Perspectives of Future Sensors and MEMS/NEM                                                                                                    | Conference title: Z to A               | 133<br>Citations        |  |  |  |  |  |  |  |
| lays)<br>Jan 2020 MICROMACHINES 11 (1) First author name: Z to A 204                                                                                                    | ays)             | Citation Topics Meso                                                                                                    |           | Jan 2020   <u>MICROMACHINES</u> 11 (1)                                                                                                    |                                        | 204<br>References       |  |  |  |  |  |  |  |
| 4.17 Computer Vision & Graphics 767 (MEMS)/nanoelectromechanical systems (NEMS) are presenting a more and more critical role Publication title: Z to A ew paper introduces the development trends and perspectives of the future sensors and MEMS/NEMS. Starting from the issu Show more                                                                                                    |                  |                                                                                                    |           | (MEMS)/nanoelectromechanical systems (NEMS) are presenting a more and more critical role                                                                                                    |                                        |                         |  |  |  |  |  |  |  |

Usage (late 180 days) is the record of the users' activities, which reflects the number of times a particular paper meets the user's information needs.

Users' activities include:

(1) The users clicked on the link to the full text at the publisher

②Users saved or downloaded a paper

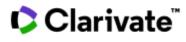

## Part 2 Efficient Reading of Papers

A. Reviews

**B. Highlighted Papers** 

C. Multi-Dimentional Analysis

#### **D. Recent Focus**

Usage (last 180 days)

**Create Alerts** 

| 4,502 results from Science Citation Index Expanded (SCI-EXPANDED): |                     |                     |                                                                                                    |                                                                                               |                                |  |  |  |
|--------------------------------------------------------------------|---------------------|---------------------|----------------------------------------------------------------------------------------------------|-----------------------------------------------------------------------------------------------|--------------------------------|--|--|--|
| Q sensor* or chip* or electro                                      | on* or device* (To  | opic) and <b>fl</b> | ex* or wearable* or on skin (Topic) and "deep learning" or "machine learning" (To                                                                                                    | pic) Analyze Results Cita                                                                     | ation Report 👔 Create Alert    |  |  |  |
| C Copy query link<br>Publications You                              | may also like       |                     |                                                                                                    |                                                                                               |                                |  |  |  |
| Refine results                                                     |                     | 0/4,                | 502 Add To Marked List Export 🛩                                                                                                    | Sort by: Usage (last 180 days): most f                                                        | ïrst ▼ < _1_ of 91 >           |  |  |  |
| Search within results                                              | ٩                   |                     | Flexible Electronics and Devices as Human-Machine Interfaces for Medic                                                                                                    |                                                                                               | 62                             |  |  |  |
| Filter by Marked List<br>Quick Filters                             | ^                   |                     | Heng, WZ; Solomon, S and Gao, W         Apr 2022   Feb 2022 (Early Access)   ADVANCED MATERIALS       34 (16)                                                                                                    | Citation class<br>Date: newest first<br>Date: oldest first                                    | Citations<br>617<br>References |  |  |  |
| Fighly Cited Papers     A Hot Papers                               | 90<br>5             | U                   | Medical robots are invaluable players in non-pharmaceutical treatment of disabilities. Particu<br>human-machine interfaces can greatly improve the quality of life for impaired patients. In rec<br>have attracted tremendous attention in this field due to their high biocompatibility, functio | e<br>Citations: lowest first                                                                  | with<br>obotics                |  |  |  |
| Review Article     Serly Access     Open Access                    | 378<br>134<br>2,866 |                     | Free Published Article From Repository Full Text at Publisher     •••                                                                                                    | Usage (all time): most first<br>Usage (last 180 days): most first<br>Conference title: A to Z | Related records                |  |  |  |
| Enriched Cited References                                          | 1,386               | □ 2<br>❤            | Development Trends and Perspectives of Future Sensors and MEMS/NEN<br>Zhu, JX; Liu, XM; (); Lee, C                                                                                                    |                                                                                               | 133<br>Citations               |  |  |  |
| Citation Tonics Moso                                               |                     | E<br>A              | Znu, J2; Eu, Xm; (); EEE, L<br>Jan 2020   <u>MICROMACHINES</u> 11 (1)                                                                                                    | First author name: Z to A<br>Publication title: A to Z                                        | 204<br>References              |  |  |  |

**Create Alert** : use your email address to register receive each update according to your searching queries

| Left Create Alert                           | Search alerts    |                                                                                                    |
|---------------------------------------------|------------------|----------------------------------------------------------------------------------------------------|
| Alerts on :<br>Citation<br>Search<br>Author | Citations alouts | Search Alerts will email you when new publications are added to the database that match your saved search criteria<br>system emails new works on this topic at a frequency of your choice.                                                                                                    |
|                                             | Author alerts    | Name*       sensors or flexible electronics or devices       Active          sensor 1       (Topic) and gas-permeable or breathable       Active          (Topic) and stretchable or flexible (Topic)       Database : Web of Science Core Collection                                                                        |
|                                             |                  | Name*       sensor* or chip* or electron* or device*       Active ~         sensors       (Topic) and flex* or wearable* or on skin       Active ~         (Topic) and "deep learning" or "machine       learning" (Topic)         Database : Web of Science Core Collection       Database : Web of Science Core Collection |

# Part 3 Get Access to Full-text Papers

# Part 3 Get Access to Full-text Papers

Links from Publishers

| 1        | Printed, Wireless, Soft Bioelectronics and Deep Learning Algorithm for Smart Human-Machine Interfaces                                                                                                    | 28<br>Citations  |
|----------|----------------------------------------------------------------------------------------------------|------------------|
|          | Kwon, YT; Kim, H; (); Yeo, WH         Nov 4 2020   ACS APPLIED MATERIALS & INTERFACES       12 (44), pp.49398-49406         Recent advances in flexible materials and wearable electronics offer a noninvasive, high-fidelity recording of biopotentials for portable healthcare, disease diagnosis, and machine interfaces. Current device-manufacturing methods, however, still heavily rely on the conventional cleanroom microfabrication that requires expensive, time-consuming, and complicated processes. Here, we introduce an a Show more                                           | 40<br>References |
|          | © ±×₩ <u>Full Text at Publisher</u> •••                                                                                                    | Related records  |
| □ 2<br>ᠿ | The Role of Machine Learning and Deep Learning Approaches for the Detection of Skin Cancer         Mazhar, T; Haq, I; (); Goh, LPW         Feb 2023   HEALTHCARE 11 (3)         Machine learning (ML) can enhance a dermatologist's work, from diagnosis to customized care. The development of ML algorithms in dermatology has been supported lately regarding links to digital data processing (e.g., electronic medical records, Image Archives, omics), quicker computing and cheaper data storage. This article describes the fundamentals of ML-based implementations, as well as futu | 69<br>References |
|          |                                                                                                    | Related records  |
| □ 3<br>Ĉ | <mark>Deep Learning</mark> and <mark>Machine Learning</mark> Techniques of Diagnosis Dermoscopy Images for Early Detection of <mark>Skin</mark><br>Diseases                                                                                                    | 16<br>Citations  |
|          | Abunadi, J and Senan, EM<br>Dec 2021   ELECTRONICS 10 (24)<br>= Enriched Cited References                                                                                                    | 52<br>References |
|          | With the increasing incidence of severe skin diseases, such as skin cancer, endoscopic medical imaging has become urgent for revealing the internal and hidden tissues under the skin. Diagnostic information to help doctors make an accurate diagnosis is provided by endoscopy devices. Nonetheless, most skin diseases have similar features, which make it challenging for dermatologists to diagnose pa Show more                                                                                                    |                  |
|          | Eree Full Text from Publisher     •••                                                                                                    | Related records  |
|          |                                                                                                    |                  |

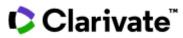

# Part 3 Get Access to Full-text Papers

#### Links from Publishers

#### EndNote Click

|                                                                                                    |                  | English 🗸 🏢 Products                    |
|----------------------------------------------------------------------------------------------------|------------------|-----------------------------------------|
|                                                                                                    | Web o            | of Science                              |
|                                                                                                    | Ma               | ister Journal List                      |
| vear                                                                                                    | In               | Cites Benchmarking & Analytics          |
| CI-EXPANDED):                                                                                                    | Jo               | urnal Citation Reports ™                |
|                                                                                                    | Es               | sential Science Indicators              |
| able* or on skin (Topic) and deep learning or machine learning (Topic)       Analyze Results       Citation Report                                                                                                    | Refer            | ence Manager                            |
|                                                                                                    | En               | dNote                                   |
|                                                                                                    | En               | dNote Click                             |
|                                                                                                    | _                |                                         |
|                                                                                                    |                  | 100                                     |
| o Marked List Export ✓ Sort by: Relevance ▼ <                                                                                                    | of               | 100 >                                   |
| n, H; (); Y <u>eo, WH</u><br>A <u>CS APPLIED MATERIALS &amp; INTERFACES</u> 12 (44) , pp.49398-49406<br>Inces in flexible materials and wearable electronics offer a noninvasive, high-fidelity recording of biopotentials for portable healthcare,                                  | 40<br>References |                                         |
| nosis, and <mark>machine</mark> interfaces. Current <mark>device</mark> -manufacturing methods, however, still heavily rely <mark>on</mark> the conventional cleanroom<br>tion that requires expensive, time-consuming, and complicated processes. Here, we introduce an a Show more |                  |                                         |
|                                                                                                    | Related reco     | rds                                     |
| tion that requires expensive, time-consuming, and complicated processes. Here, we introduce an a Show more                                                                                                    | Related record   |                                         |
| tion that requires expensive, time-consuming, and complicated processes. Here, we introduce an a Show more                                                                                                    | Related record   | EN                                      |
| tion that requires expensive, time-consuming, and complicated processes. Here, we introduce an a Show more                                                                                                    |                  |                                         |
| ion that requires expensive, time-consuming, and complicated processes. Here, we introduce an a Show more          IText at Publisher       •••         f Machine       Learning and Deep       Learning Approaches for the Detection of Skin Cancer                                 | Related record   | EN<br>EndNote Click - Formerly Kopernic |

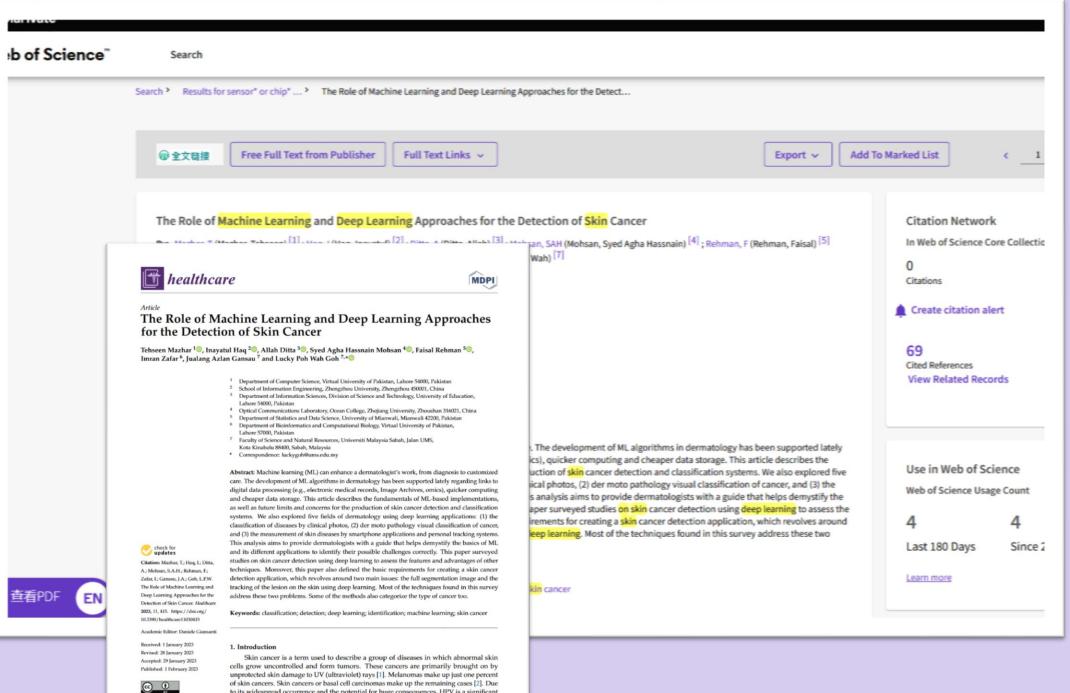

of skin cancers. Skin cancers or basal cell carcinomas make up the remaining cases [2]. Due

to its widespread occurrence and the potential for huge consequences, HPV is a significant health concern in the United States. In the United States, about five million different skin Copyright: © 2023 by the authors.

ee MDPL Basel, Sw diseases are thought to be recorded annually. The rate of skin cancer has increased sinc

# Part 4 Paper Writing and Manuscript Submission

# EndNote Online

| Part 4 | Paper Writing &  |  |
|--------|------------------|--|
| Manus  | cript Submission |  |

## Paper Writing

EndNote Online

Reference Management

| Search > Results for sensor* or chip* > Results<br>4,524 results from Science Citation                                    | for sensor* or chip* or electron* or device* (Topic) AND flex* or wear Index Expanded (SCI-EXPANDED):                                                                                                    | Web of Science<br>Master Journal List<br>InCites Benchmarking & Analytics<br>Journal Citation Reports ™ |
|----------------------------------------------------------------------------------------------------|----------------------------------------------------------------------------------------------------|----------------------------------------------------------------------------------------------------|
| Q sensor* or chip* or electron* or device*                                                                                | (Topic) and flex* or wearable* or on skin (Topic) and "deep learning" or "machine learning" (Topic) Analyze Results Citation Report Create Alert                                                                | Essential Science Indicators Reference Manager                                                          |
| GĐ Copy query link<br>Publications You may also like                                                                      |                                                                                                    | EndNote<br>EndNote Click                                                                                |
| Refine results          Search within results       Q         Filter by Marked List       ^         Quick Filters       ^ | □ 0/4,524       Add To Marked List       Export ∨       Sort by: Relevance ∨       1       of 91 >         □ 1       The Role of Machine Learning and Deep Learning Approaches for the Detection of Skin Cancer |                                                                                                    |
| Clarivat<br>Analytics<br>My Reference                                                                                     |                                                                                                    |                                                                                                    |
| Quick Search f<br>Search f<br>in All My R                                                                                 | All My Relefences                                                                                                    | roup.                                                                                                   |

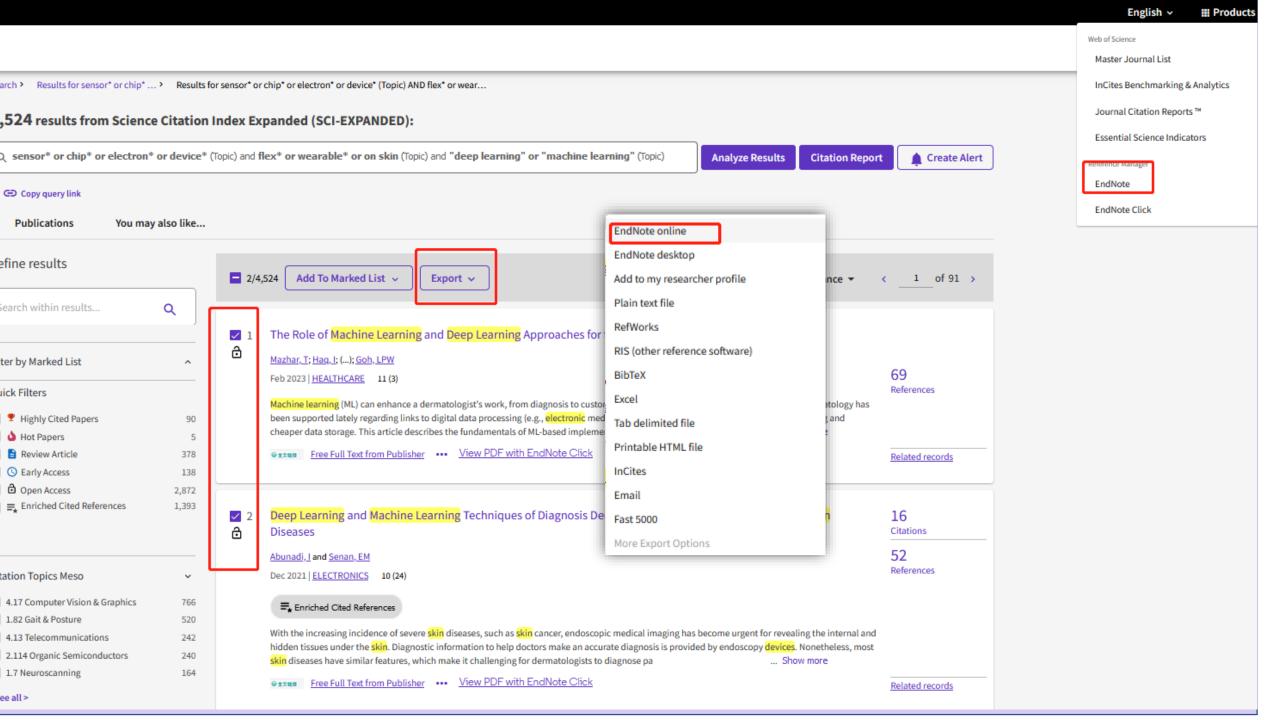

# EndNote Online—My References

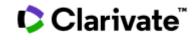

| Refine results                                                                                                    |              | 0/4,524 Add To Marked List Export ~                                                                                                    | Sort by: Relevance 👻                                      | < 1 of 91 >           |                                                                                                    |
|----------------------------------------------------------------------------------------------------|--------------|----------------------------------------------------------------------------------------------------|-----------------------------------------------------------|-----------------------|----------------------------------------------------------------------------------------------------|
| Search within results                                                                                                    | ٩            |                                                                                                    |                                                           |                       |                                                                                                    |
|                                                                                                    |              | 1 The Role of Machine Learning and Deep Learning Approaches for the Detection                                                                                                    | of Skin Cancer                                            |                       |                                                                                                    |
| Filter by Marked List                                                                                                    | ^            | Marhar, T: Has, 5 (; Sob, LPW     Feb 2023   HEATHCARE 11 09                                                                                                    |                                                           | 69                    |                                                                                                    |
| Quick Filters                                                                                                    |              |                                                                                                    |                                                           | References            |                                                                                                    |
| 🗍 🍷 Highly Cited Papers                                                                                                    | 90           | Machine learning (ML) can enhance a dermatologist's work, from diagnosis to customized care. The d<br>been supported lately regarding links to digital data processing (e.g., electronic medical records, Imag                                          | e Archives, omics), quicker computing and                 |                       |                                                                                                    |
| 🗌 🍐 Hot Papers                                                                                                    | 5            | cheaper data storage. This article describes the fundamentals of ML-based implementations, as well a                                                                                                    | s futu Show more                                          |                       |                                                                                                    |
| Review Article                                                                                                    | 378          | Passar Free Full Text from Publisher View PDE with EndNote Click                                                                                                    |                                                           | Related records       |                                                                                                    |
| Contraction Contraction Contr | 138<br>2,872 |                                                                                                    |                                                           |                       |                                                                                                    |
| Enriched Cited References      Enriched Cited References                                                                                                    | 1,393        | 2 Deep Learning and Machine Learning Techniques of Diagnosis Dermoscopy Ima<br>Diseases     Abusti Land Sease SM                                                                                                    | ages for Early Detection of Skin                          | 16<br>Citations       |                                                                                                    |
|                                                                                                    |              | Abunadi, J and Senan, EM                                                                                                    |                                                           | 52                    |                                                                                                    |
| Citation Topics Meso                                                                                                    | ~            | Dec 2021   <u>ELECTRONICS</u> 10 (24)                                                                                                    |                                                           | References            |                                                                                                    |
| 4.17 Computer Vision & Graphics                                                                                                    | 766          | ₩. Enriched Cited References                                                                                                    |                                                           |                       |                                                                                                    |
| 1.82 Gait & Posture                                                                                                    | 520          |                                                                                                    | a base because a second for an and for the lateral second |                       |                                                                                                    |
| 4.13 Telecommunications                                                                                                    | 242          | With the increasing incidence of severe <mark>skin</mark> diseases, such as <mark>skin</mark> cancer, endoscopic medical imagin<br>hidden tierune under the <mark>this</mark> . Diseaseric information to belo dortors make an accurate diseaseric is a |                                                           | *                     |                                                                                                    |
|                                                                                                    |              | Quick S<br>Search                                                                                                    |                                                           | eferences             |                                                                                                    |
|                                                                                                    |              | in All My<br>Search                                                                                                    |                                                           | 0 per page \vee       | I ← Page 1 of1 Go ► H                                                                                                    |
|                                                                                                    |              | My Refe                                                                                                    | rences                                                    | All Page Add to group |                                                                                                    |
|                                                                                                    |              |                                                                                                    | erences (2)                                               | ithor                 | Year Title                                                                                                    |
|                                                                                                    |              | [Unfiled]<br>Quick Lie<br>Trash (16)<br>▼ My Grou<br>deep las                                                                                                    | t (0) Empty ps nning / machine learn (0)                  | unadi, I.             | 2021 Deep Learning and Machine Learning Techniques of Diagnosis Dermoscopy Images for Early Detection of Skin Disea<br>Electronics<br>Added to Library: 26 Apr 2023 Last Updated: 26 Apr 2023<br>View in Web of Science→ Source Record, Related Records, Times Cited: 16 |
|                                                                                                    |              |                                                                                                    | . Ma                                                      | azhar, T.             | 2023 The Role of Machine Learning and Deep Learning Approaches for the Detection of Skin Cancer<br>Healthcare<br>Added to Library: 26 Apr 2023 Last Updated: 26 Apr 2023<br>View in Web of Science+ Source Record, Related Records, Times Cited: 0                       |

EndNote Online——Collect

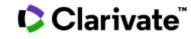

#### Clarivate" | EndNote"

y References

| References Collect Organize Format Match Options Download                                    | 4                                          |                                                                         |                                      |
|----------------------------------------------------------------------------------------------|--------------------------------------------|-------------------------------------------------------------------------|--------------------------------------|
|                                                                                              | "   EndNote"                               |                                                                         |                                      |
| Online Search New Reference Import References Online Search                                  | Collect Organize F Online Search New Refer | Format Match Options Dowr                                               | • <mark>••</mark> EndN<br>options f  |
| Step 1<br>Select database or library catalog connection.<br>Select  Select Favorites Connect | n<br>ences v                               | New Reference<br>Bibliographic<br>Fields:                               | capturing<br><b>Man</b><br>an optior |
|                                                                                              | es<br>⊧s (10)<br>ty                        | Reference Type:     Generic       Author:     Use format       Title:   | find elect<br>provider<br>option.    |
| 3 ways of reference gathering:<br>online search<br>new reference ( manual creation)          | / machine learn (7)                        | Secondary Author:<br>Secondary Title:<br>Place Published:<br>Publisher: | My References Co                     |
| imported from PC                                                                             |                                            | Volume:<br>Number of Volumes:<br>Number:<br>Pages:<br>Section:          | Import Refere                        |
|                                                                                              |                                            |                                                                         | Import Optio                         |

Note online provides many for automated reference Э.

ual reference creation is also n for literature you cannot tronically from an information with an EndNote export

| My References | Collect  | Org    | ganize   | Format   | t Mato   | :h Opt    | tion |
|---------------|----------|--------|----------|----------|----------|-----------|------|
|               | Online S | earch  | New R    | eference | Import R | eferences | ;    |
| Import Refe   | erences  | i      |          |          |          |           |      |
|               | I        | mport  | ing froi | m EndNo  | te?      |           |      |
|               | File:    | 浏览     | 未选择文     | 件。       |          |           |      |
| Import O      | ption:   | Select |          |          |          | ~         | S    |
|               | то:      | Select |          |          | ~        | )         |      |

Import

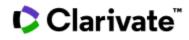

|        | arivate<br>alytics | EndN       | lote E          | ndNote C                | Dnlin   | <b>e</b> ——Orga   | inize           |        |
|--------|--------------------|------------|-----------------|-------------------------|---------|-------------------|-----------------|--------|
| My Ref | erences            | Collect    | Organize Fo     | ormat Match             | Optio   | ons Downloads     | 5               |        |
|        |                    |            | Manage My Gro   | ups Others' Gro         | ups Fin | nd Duplicates Mar | nage Attachment | s      |
| Ма     | nage My            | Groups     |                 |                         |         |                   |                 |        |
|        | My Group           | os♠        |                 | Number of<br>References | Share   |                   |                 |        |
|        | deep lea           | rning / ma | achine learning | 0                       |         | Manage Sharing    | Rename          | Delete |
|        | sensors            |            |                 | 0                       |         | Manage Sharing    | Rename          | Delete |
|        | New gro            | oup        |                 |                         |         |                   |                 |        |

# Add new groups

Rename the groups

Remove the duplicates

Share the desired references to others

# Part 4 Paper Writing & Manuscript Submission

🗘 Clarivate

Analytics

My References

EndNote

Organize

Match

Format

Bibliography

Options

Cite While You Write™ Plug-In

Collect

Cite While You Write™ Plug-In

#### A. Paper Writing

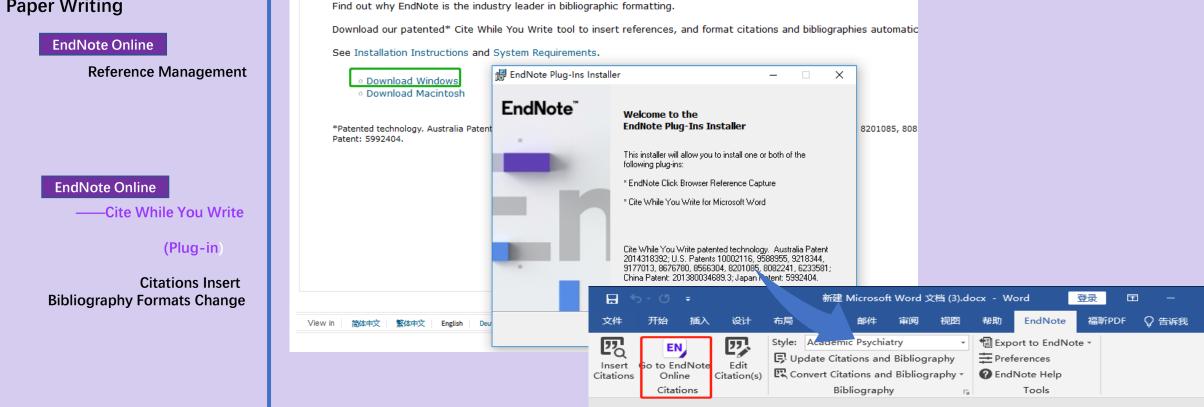

EndNote Online——Format

Format Paper Export References

Downloads

To achieve effective automatic fall detection, we require the system to be accurate, inexpensive, and user friendly. Few of the FD systems using techniques above have been widely deployed into home settings due to the fact that they suffer terrible performance when considering one or more of the above three conditions. We want to employ a new technique to conduct fall detection in order

Clarivate<sup>®</sup>

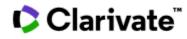

Before you use "Cite before you Write", you should :

(1) choose your commonly used bibliographic styles and copy them to "My Favorites"

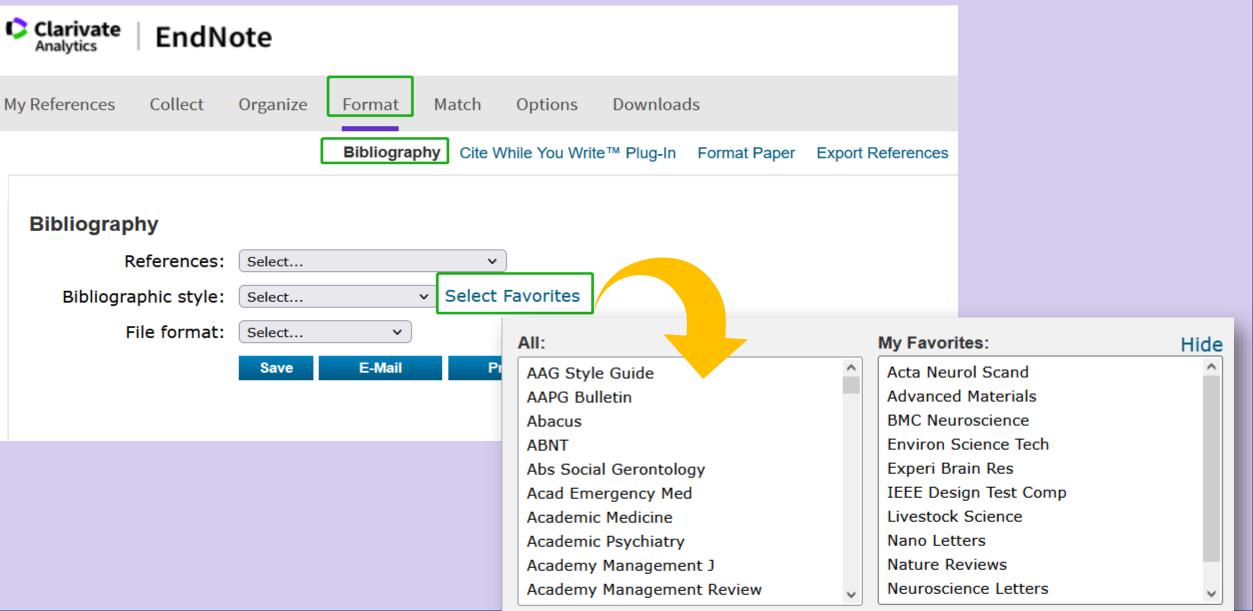

# 🗘 Clarivate<sup>®</sup>

Before you use "Cite before youWrite", you should :(2) Log on the EndNote in yourMicrosoft Word.

| <b>⊟</b> চিংত ∓                                                                                         | 新建 Microsoft Word 文档 (3).docx - Word 登录 团               | - 0              |
|----------------------------------------------------------------------------------------------------|---------------------------------------------------------|------------------|
| 文件 开始 插入 设计                                                                                             | 布局 引用 邮件 审阅 视图 帮助 EndNote 福昕PDF Q                       | )告诉我 月共          |
| Insert<br>Citations<br>Citations<br>EN<br>EN<br>EN<br>EN<br>EN<br>Edit<br>Citation(s<br>Citations<br>Er | Style: Academic Psychiatry                              |                  |
|                                                                                                    | General Keyboard Application                            |                  |
|                                                                                                    | Select the Cite While You Write application             |                  |
|                                                                                                    | Application: EndNote online ~                           | . 🗆              |
| To achieve effective                                                                                    |                                                         | xpensive,        |
| and user friendly. Fe                                                                                   | -                                                       | oyed into        |
| home settings due to                                                                                    | https://my.endpote.com                                  | r more of        |
| the above three cond                                                                                    | tection                                                 | in order         |
| to balance the three of                                                                                 | l area :                                                | networks         |
| (WLAN) has enabled                                                                                      | E-mail <u>A</u> ddress: <u>C100000003@qq.com</u> conmet | nt for the       |
| elderly. WLAN infr                                                                                      | Password: •••••••• n with                               | h simple         |
| infrastructure deploy:                                                                                  | Γhus, v                                                 | ve aim to        |
| investigate whether a                                                                                   | vearab                                                  | le device        |
| by leveraging curren                                                                                    | of Wi                                                   | <u>Fi</u> signal |
| during propaga-tion.                                                                                    | ted a v                                                 | variety of       |
| research interests in                                                                                   |                                                         | research         |
| works have addresse                                                                                     | 确定 取消 帮助 ies. In                                        | order to         |

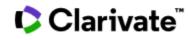

### One click to insert citations

| E (          | , טֿיכ<br>ד  |             |        | 新建         | Microso   | ft Word : | 文档 (3).do | ocx - W       | ord          | 登录    | Ð —   |    |
|--------------|--------------|-------------|--------|------------|-----------|-----------|-----------|---------------|--------------|-------|-------|----|
| 文件           | 开始插入         | 入 设计        | 布局     | 引用         | 邮件        | 审阅        | 视图        | 帮助            | EndNote      | 福昕PDF | ♀ 告诉我 | 只搏 |
| 図            | EN,          | <b>P</b> ,  | Style: | Advance    | ed Mater  | ials      |           | 🗐 Exp         | ort to EndNo | te -  |       |    |
| ■Q<br>Insert | Go to EndNot |             | 🕞 Up   | date Cita  | itions an | d Bibliog | Irapny    | <b>∓</b> Pref | erences      |       |       |    |
| Citations    | Online       | Citation(s) | 🖳 Co   | nvert Cita | ations an | d Bibliog | graphy -  | 🕜 End         | Note Help    |       |       |    |
|              | Citations    |             |        | Bil        | oliograpi | ny        | G.        |               | Tools        |       |       |    |
| ( <b>2</b> ) |              |             |        |            |           |           |           |               |              |       |       |    |

To achieve effective automatic fall detection, we require the system to be accurate, inexpensive, and user friendly. Few of the FD systems using techniques above have been widely deployed into home settings due to the fact that they suffer terrible performance when considering one or more of the above three conditions. We want to employ a new technique to conduct fall detection in order to balance the three conditions. The widespread dissemination of the wireless local area networks (WLAN) has employed the possibility of WLAN based fall detection in index

deep learning

iang

environment for the elderly. V detection with simple infrastruc concerns. Thus, we aim to invest special wearable device by lev properties of WiFi signal during 1 motivated a variety of research Currently, more research works k activities. In order to implement good representation of the wir sensitive to human disturbances. be  $e^{i}$ 

|  | Find |  |
|--|------|--|
|  | rinu |  |

uthor Year Title Iharthi 2019 Deep Learning for Monitoring of Human Gait: A Review ntwi-Afari 2022 Deep learning-based networks for automated recognition and classification of awkward working post 2022 Deep Learning-Enabled MXene/PEDOT:PSS Acoustic Sensor for Speech Recognition and Skin-Vibration Human Activity Recognition from Body Sensor Data using Deep Learning 2018 assan ted Wireless Soft Bioelectronics and Deep Learning Algorithm for Smart Human-Machine Interf. weke 2018 Deep learning algorithms for human activity recognition using mobile and wearable sensor networks:

2022 Recent Machine Learning Progress in Lower Limb Running Biomechanics With Wearable Technology: A

Reference Type Journal Article Author Kwon, Y. T. Kim, H. Mahmood, M. Kim, Y. S. Demolder, C. Yeo, W. H. Year 2020 Title Printed, Wireless, Soft Bioelectronics and Deep Learning Algo Title Cancel Help

|                              |                                                         | Export to EndNote - |
|------------------------------|---------------------------------------------------------|---------------------|
| Insert Go to EndNote Edit    | 😅 Update Citations and Bibliography                     | Preferences         |
| Citations Online Citation(s) | ${\bf \mathbb{E}}$ Convert Citations and Bibliography - | 🕜 EndNote Help      |
| Citations                    | Bibliography 🕞                                          | Tools               |

To achieve effective automatic fall detection, we require the system to be accurate, inexpensive, and user friendly. Few of the FD systems using techniques above have been widely deployed into home settings due to the fact that they suffer terrible performance when considering one or more of the above three conditions. We want to employ a new technique to conduct fall detection in order to balance the three conditions. <sup>[1]</sup>The widespread dissemination of the wireless local area networks (WLAN) has enabled the possi-bility of WLAN-based fall detection in indoor environment for the elderly. WLAN infrastructures can support high-accuracy-low-cost fall detection with simple infrastructure deployment, engaging user experience and limited privacy concerns. Thus, we aim to investigate whether automatic fall detection can be achieved without any special wearable device by leveraging current commercial wireless products by exploiting the properties of WiFi signal during propaga-tion. In the last decade, WiFi facilities and techniques have motivated a variety of research interests in localization, motion detection and object tracking. Currently, more research works have addressed the relationship between wireless signals and human activities. In order to implement unobtrusive fall detection by wireless networks, we need to find a good representation of the wireless signal. It should be robust to environmental changes but sensitive to human disturbances. However, we observe that current radio propagation model cannot

be 🚽

a)

[1] Y. T. Kwon, H. Kim, M. Mahmood, Y. S. Kim, C. Demolder, W. H. Yeo, *Acs Applied Materials & Interfaces* **2020**, 12, 49398.4

## One click to change bibliography formats

四

Insert

Citations

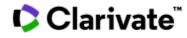

Style: IEEE Design Test Comp 四 四 EN 🕞 Update Citations and Bibliography Go to EndNote Edit Insert Convert Citations and Bibliography Citations Online Citation(s) Bibliography Citations

To achieve effective automatic fall detection, v inexpensive, and user friendly. Few of the FD systems u deployed into home settings due to the fact that they suffe one or more of the above three conditions. We want to detection in order to balance the three conditions. [1] The local area networks (WLAN) has enabled the possi-bility environment for the elderly. WLAN infrastructures c detection with simple infrastructure deployment, engagi concerns. Thus, we aim to investigate whether automatic f special wearable device by leveraging current commerce properties of WiFi signal during propaga-tion. In the last de motivated a variety of research interests in localization Currently, more research works have addressed the relation activities. In order to implement unobtrusive fall detection good representation of the wireless signal. It should b sensitive to human disturbances. However, we observe that be 🖓

Y. T. Kwon et al., "Printed, Wireless, Soft Bioelect [1] Smart Human-Machine Interfaces," Acs Applied 49398-49406, Nov. 2020, +/

 $ar{v}$ Style: Advanced Materials EN 📑 Update Citations and Bibliogra Go to EndNote Edit 🖾 Convert Citations and Bibliogra Online Citation(s) Citations Bibliography

To achieve effective automatic fall detection inexpensive, and user friendly. Few of the FD system deployed into home settings due to the fact that they a one or more of the above three conditions. We want detection in order to balance the three conditions. [1] local area networks (WLAN) has enabled the possi-b environment for the elderly. WLAN infrastructure detection with simple infrastructure deployment, en concerns. Thus, we aim to investigate whether automa special wearable device by leveraging current com properties of WiFi signal during propaga-tion. In the la motivated a variety of research interests in localiza Currently, more research works have addressed the rela activities. In order to implement unobtrusive fall deter good representation of the wireless signal. It shoul sensitive to human disturbances. However, we observe be ⊬

[1] Y. T. Kwon, H. Kim, M. Mahmood, Y. S. Kim, C. D. Interfaces 2020, 12, 49398.

| LO       EV       EV <t< th=""><th>77</th><th>EN</th><th>₽,</th><th>Style: Nano Letters</th><th>📲 Export to EndNote 🔹</th></t<> | 77           | EN        | ₽, | Style: Nano Letters                  | 📲 Export to EndNote 🔹 |
|----------------------------------------------------------------------------------------------------|--------------|-----------|----|--------------------------------------|-----------------------|
| Citations Online Citation(s) 🖾 Convert Citations and Bibliography 🔹 🕜 EndNote Help                                                                                                    | ■Q<br>Incort |           | 10 | 📮 Update Citations and Bibliography  | # Preferences         |
| Citations Bibliography 🗔 Tools                                                                                                    |              |           |    | 🕰 Convert Citations and Bibliography | P EndNote Help        |
|                                                                                                    |              | Citations |    | Bibliography                         | Tools                 |

To achieve effective automatic fall detection, we require the system to be accurate, inexpensive, and user friendly. Few of the FD systems using techniques above have been widely deployed into home settings due to the fact that they suffer terrible performance when considering one or more of the above three conditions. We want to employ a new technique to conduct fall detection in order to balance the three conditions. The widespread dissemination of the wireless local area networks (WLAN) has enabled the possi-bility of WLAN-based fall detection in indoor environment for the elderly. WLAN infrastructures can support high-accuracy-low-cost fall detection with simple infrastructure deployment, engaging user experience and limited privacy concerns. Thus, we aim to investigate whether automatic fall detection can be achieved without any special wearable device by leveraging current commercial wireless products by exploiting the properties of WiFi signal during propaga-tion. In the last decade, WiFi facilities and techniques have motivated a variety of research interests in localization, motion detection and object tracking. Currently, more research works have addressed the relationship between wireless signals and human activities. In order to implement unobtrusive fall detection by wireless networks, we need to find a good representation of the wireless signal. It should be robust to environmental changes but sensitive to human disturbances. However, we observe that current radio propagation model cannot be |

(1) Kwon, Y. T.; Kim, H.; Mahmood, M.; Kim, Y. S.; Demolder, C.; Yeo, W. H. Printed, Wireless, Soft Bioelectronics and Deep Learning Algorithm for Smart Human-Machine Interfaces. Acs Applied Materials & Interfaces 2020, 12 (44), 49398-49406. DOI: 10.1021/acsami.0c14193.

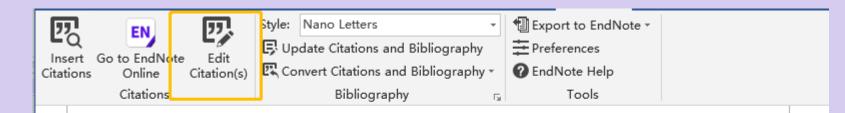

To achieve effective automatic fall detection, we require the system to be accurate, inexpensive, and user friendly. Few of the FD systems using techniques above have been widely deployed into home settings due to the fact that they suffer terrible performance when considering one or more of the above three conditions. We want to employ a new technique to conduct fall

Add information or remove a reference from a group of in-text citations

# Part 4 Paper Writing & Manuscript Submission

A. Paper Writing

B. Manuscript Submission

Analyze Results

| Search Results for membrane fouling (Topic) AND oily or waste water or sewage po<br>4,900 results from Science Citation Index Expanded (SCI-EXPAND | ED):                      |                       |                   |                                 |                                   |                   |
|----------------------------------------------------------------------------------------------------|---------------------------|-----------------------|-------------------|---------------------------------|-----------------------------------|-------------------|
| Q membrane fouling (Topic) and oily or waste water or sewage pollut* (Topic)                                                                       |                           |                       | Analyze Re:       | sults Citation Report           | 🛕 Crea                            | ate Alert         |
| Copy query link                                                                                                    |                           |                       | -                 |                                 |                                   |                   |
| iblication Titles 🗸 🗸                                                                                                    |                           |                       |                   |                                 |                                   |                   |
| Sort by:     Show:     Minimum record count:       Results count ~     25 ~     1                                                                  |                           |                       |                   |                                 |                                   |                   |
| Visualization: Number of results:<br>TreeMap Chart • 10 •                                                                                          |                           |                       |                   |                                 | <b>*</b> 0                        | OOWNLOAD          |
| 681<br>JOURNAL OF MEMBRANE SCIENCE                                                                                                    | 367<br>SEPARATION AND PU  | RIFICATION TECHNOLOGY | 219<br>BIO<br>TEC | 9<br>RESOURCE<br>HNOLOGY        | 184<br>CHEMIC<br>ENGINE<br>JOURNA | AL<br>ERING<br>AL |
|                                                                                                    | 278<br>DESALINATION AND V | VATER TREATMENT       | 14:               |                                 | _                                 | 97                |
| 400<br>DESALINATION                                                                                                    | 248<br>WATER RESEARCH     |                       |                   | WATER SCIENCE AND<br>TECHNOLOGY |                                   | CHEMOS            |
|                                                                                                    |                           |                       |                   | 116<br>MEMBRANES                |                                   |                   |

# Journals listed in a descending order by percentage

| Select All | Field:<br>Publication Titles                  | Record Count | % of 4,900 |
|------------|-----------------------------------------------|--------------|------------|
|            | JOURNAL OF MEMBRANE SCIENCE                   | 681          | 13.898%    |
|            | DESALINATION                                  | 400          | 8.163%     |
|            | SEPARATION AND PURIFICATION TECHNOLOGY        | 367          | 7.490%     |
|            | DESALINATION AND WATER TREATMENT              | 278          | 5.673%     |
|            | WATER RESEARCH                                | 248          | 5.061%     |
|            | BIORESOURCE TECHNOLOGY                        | 219          | 4.469%     |
|            | CHEMICAL ENGINEERING JOURNAL                  | 184          | 3.755%     |
|            | WATER SCIENCE AND TECHNOLOGY                  | 142          | 2.898%     |
|            | MEMBRANES                                     | 116          | 2.367%     |
|            | CHEMOSPHERE                                   | 97           | 1.980%     |
|            | JOURNAL OF WATER PROCESS ENGINEERING          | 95           | 1.939%     |
|            | ENVIRONMENTAL SCIENCE TECHNOLOGY              | 89           | 1.816%     |
|            | SCIENCE OF THE TOTAL ENVIRONMENT              | 88           | 1.796%     |
|            | JOURNAL OF ENVIRONMENTAL CHEMICAL ENGINEERING | 77           | 1.571%     |
|            | SEPARATION SCIENCE AND TECHNOLOGY             | 65           | 1.327%     |
|            | ENVIRONMENTAL TECHNOLOGY                      | 52           | 1.061%     |

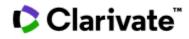

#### 681 results from Science Citation Index Expanded (SCI-EXPANDED):

|                                                                                                    |                           |                 | 11 - <b>*</b> /= 1                                                                                                    |                                                                                  |                        |                            |                    |                                         |  |  |
|----------------------------------------------------------------------------------------------------|---------------------------|-----------------|----------------------------------------------------------------------------------------------------|----------------------------------------------------------------------------------|------------------------|----------------------------|--------------------|-----------------------------------------|--|--|
| Q membrane fouling (Topic) and                                                                                                    | oily or wast              | te water o      | r sewage pollut" (Topic)                                                                                                    |                                                                                  |                        | Analyze Results            | Citation Report    | Create Alert                            |  |  |
| Refined By: Publication Titles: JOURNAL OF MEMBRANE SCIENCE X Clear all                                                                |                           |                 |                                                                                                    |                                                                                  |                        |                            |                    |                                         |  |  |
| GĐ Copy query link                                                                                                    |                           |                 |                                                                                                    |                                                                                  |                        |                            |                    |                                         |  |  |
| Publications You may                                                                                                    | y also like               |                 |                                                                                                    |                                                                                  |                        |                            |                    |                                         |  |  |
| Refine results                                                                                                    |                           | 0/68            | 1 Add To Marked List Export ~                                                                                                    |                                                                                  |                        | Sort by: Citations: hi     | ghest first 🔻 🕔    | of 14 >                                 |  |  |
| Search within results                                                                                                    | Q                         |                 |                                                                                                    |                                                                                  |                        |                            |                    |                                         |  |  |
| Filter by Marked List Quick Filters Highly Cited Papers Review Article Open Access                                                     | 16<br>20<br>87            | <b>₽</b>        | Recent developments in forward osmosis         Zhao, SF; Zou, L; (); Mulcahy, D         Apr 1 2012       JOURNAL OF MEMBRANE SCIENCE         Becently, forward osmosis (FO) has attracted growing treatment and food processing. However, there are s solute diffusion and the need for new membrane development and food processing. However, there are s solute diffusion and the need for new membrane development.         @ 12388       Full Text at Publisher       ••• Search Institute | Publisher name: ELSEVIER<br>Journal Impact Factor <sup>TM</sup><br>2021<br>10.53 |                        | Category Quar              | everse             | 1,010<br>Citations<br>226<br>References |  |  |
| □ ≡ Enriched Cited References                                                                                                    | 29                        |                 |                                                                                                    |                                                                                  |                        |                            | ute                |                                         |  |  |
| Citation Tanian Mana                                                                                                    |                           | □ 2<br><b>≧</b> | Membrane fouling in membrane bioreact                                                                                                    | ENGINEERING, CHEMICAL<br>in SCIE edition<br>POLYMER SCIENCE<br>in SCIE edition   | 11/143<br>4/90         | Q1<br>Q1                   |                    | 723<br>Citations                        |  |  |
| Citation Topics Meso<br>2.241 Membrane Science<br>2.160 Microfluidic Devices & Superhyr<br>3.83 Bioengineering<br>2.90 Water Treatment | 586<br>drop 31<br>14<br>9 |                 | Drews, A<br>Nov 1 2010 JOURNAL OF MEMBRANE SCIENCE 36<br>Despite more than a decade of worldwide research o<br>the light of the complexity of the system, it is not sur<br>now have to be re-examined as more and more contri                                                                                                    | orising that researchers jumped                                                  | to conclusions on obse | erving any correlations at | ain unanswered. In | 224<br>References                       |  |  |
| 1.42 Bacteriology                                                                                                    | 7                         |                 | Full Text at Publisher     Search Insti                                                                                                    | tution Library                                                                   |                        |                            |                    | Related records                         |  |  |
| See all >                                                                                                    |                           |                 |                                                                                                    |                                                                                  |                        |                            |                    |                                         |  |  |

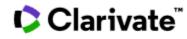

# Part 4 Paper Writing & Manuscript Submission

A. Paper Writing

#### **B.** Manuscript Submission

**Analyze Results** 

#### EndNote Online—Match

Clarivate EndNote

My References Collect

Y.

Organize

Format

Match

Options

Downloads

# Browse, search, and explore journa sindexed in the *Web of Science*

The Master Journal List is an invaluable tool to help you to find the right journal for your need Science platform. Spanning all disciplines and regions, Web of Science Core Collection is at the with care by an expert team of in-house editors, Web of Science Core Collection includes or editorial rigor and best practice. As well as the Web of Science Core Collection, you can sear Biological Abstracts, BIOSIS Previews, Zoological Record, and Current Contents Connect, as

cross multiple indices hosted on the Web of eart of the Web of Science platform. Curated journals that demonstrate high levels of across the following specialty collections: Il as the Chemical Information products.

Search Journal, ISSN or title word...

#### Already have a manuscript?

Find relevant, reputable journals for potential publication of your research based on an analysis of tens of millions of citation connections in *Web of Science Core Collection* using Manuscript Matcher.

Match Manuscript

Search Journals

#### Manuscript Matcher

Manuscript Matcher helps you find the most related journals for your manuscript. It works best when your title has at least 10 words and your abstract has at least 100 words. Using this information, it will pull the most relevant keywords for matching.

Please enter your manuscript information below.

| Title<br>Comparison of the filtration characteristics between attached and suspended growth           |                          |                                                                                                    |  |  |  |  |
|----------------------------------------------------------------------------------------------------|--------------------------|----------------------------------------------------------------------------------------------------|--|--|--|--|
| microorganisms in submerged membrane bioreactor                                                       | Start a new search? Q    | Refine Your Manuscript Matcher Results                                                                                                    |  |  |  |  |
| The manuscript title or relevant part(s) of the title. This works best with at least 10 words.        | New Search               | Title Comparison of the filtration characteristics between attached and suspended growth microorganisms in submerged membrane bioreactor                                                                                                    |  |  |  |  |
| Abstract An attached growth bioreactor was designed to minimize the effect of suspended               | Filters 📴 Clear All      | The manuscript title or relevant part(s) of the title. Works best with at least 10 words.                                                                                                    |  |  |  |  |
| microorganisms on membrane fouling in submerged membrane bioreactor.                                  | Web of Science Coverage  | Abstract<br>An attached growth bioreactor was designed to minimize the effect of suspended microorganisms on membrane fouling in<br>submerged membrane bioreactor. Comparison of mixed liquor from attached and suspended growth systems was made to                                                                                                    |  |  |  |  |
| The manuscript abstract or relevant part(s) of the abstract. This works best with at least 100 words. | Open Access 👌 🗸 🗸        | submerged membrane bioreactor. Comparison of mixed liquor from attached and suspended growth systems was made to elucidate major factors giving rise to different filtration characteristics. Unexpectedly, the rate of membrane fouling of the attached growth system was about 7 times bishes than that of the suspended growth system despite similar characteristics of the manuscript abstract or relevant part(s) of the abstract. Works best with at least 100 words. |  |  |  |  |
|                                                                                                    | Country / Region 🗸 🗸     | Find Journals                                                                                                    |  |  |  |  |
| Cancel Find Journals                                                                                  | Language V               | Matching Keywords 🔍                                                                                                    |  |  |  |  |
|                                                                                                    | Journal Citation Reports | <ul> <li>✓ atomic force microscope</li> <li>✓ mixed liquor</li> <li>✓ scanning electron microscope</li> <li>✓ filtration characteristics</li> <li>✓ elucidate major factors</li> <li>✓ submerged membrane bioreactor</li> <li>✓ membrane fouling</li> <li>✓ specific cake resistance</li> </ul>                                                                                                    |  |  |  |  |
|                                                                                                    |                          | Active Filters 🔍                                                                                                    |  |  |  |  |
|                                                                                                    |                          | SCIENCE CITATION INDEX EXPANDED (SCIE) $	imes$                                                                                                    |  |  |  |  |
|                                                                                                    |                          | Match Results                                                                                                    |  |  |  |  |
|                                                                                                    |                          | Found 46 results (Page 1) Share These Results                                                                                                    |  |  |  |  |

×

Clarivate

✓ growth Ł

| lite                                                                                                    |     |
|----------------------------------------------------------------------------------------------------|-----|
| Comparison of the filtration characteristics between attached and suspended growth microorganisms in submerged membrane<br>pioreactor |     |
|                                                                                                    | //. |

| CHEMOSPHERE         Publisher:       PERGAMON-ELSEVIER SCIENCE LTD , THE BOULEVARD, LANGFORD LANE, KIDLINGTON, OXFORD, ENGLAND, OX5 1GB         ISSN / eISSN:       0045-6535 / 1879-1298         Web of Science Core Collection:       Science Citation Index Expanded |                                                 |                                                                                                    | 🗘 Clarivate"                                        |
|----------------------------------------------------------------------------------------------------|-------------------------------------------------|----------------------------------------------------------------------------------------------------|-----------------------------------------------------|
| Additional Web of Science Indexes: Biological Abstracts   BIOSIS Previews   Current Contents Agriculture, Biology & Environmental Sciences   Essential Science Indicators  <br>Zoological Record                                                                        |                                                 |                                                                                                    |                                                     |
| Match Score Top Keywords:<br>0.99 •                                                                                                    |                                                 |                                                                                                    |                                                     |
| submerged membrane bioreactor filtration characteristics membrane fouling elucidate major factors specific cake resistance growth bioreactor                                                                                                    | General Information                             | WATER RESEARCH < Share This Journal                                                                                                    |                                                     |
|                                                                                                    | Web of Science Coverage Journal Citation Report | ISSN / eISSN 0043-1354 / 1879-2448<br>Publisher PERGAMON-ELSEVIER SCIENCE LTD, THE BOULEVARD, LANGFORD LANE,                                                                                                    | KIDLINGTON, OXFORD, ENGLAND, OX5 1GB                |
| Share This Journal View profile page                                                                                                    | Center for Open Science Information             | General Information                                                                                                    |                                                     |
| SCIENCE OF THE TOTAL ENVIRONMENT     in a descending order by relevance                                                                                                    | Peer Review Information PubMed® Information     | Journal Website                                                                                                    | Publisher Website Visit Site Frequency Semi-monthly |
| ISSN / eISSN: 0048-9697 / 1879-1026 Web of Science Core Collection: Science Citation Index Expanded Additional Web of Science Indexes: Biological Abstracts   BIOSIS Previews   Current C riculture, Biology & Environmental Sciences   Essential Science Indicators    | ★ Return to Search Results                      | Issues Per Year 20 Primary Language English                                                                                                    | Country / Region ENGLAND                            |
| Match Score Top Keywords:<br>0.99 • membrane fouling filtration characteristics submerge ne bioreactor elucidate major factors specific cake resistance                                                                                                    |                                                 |                                                                                                    |                                                     |
| growth bioreactor                                                                                                    | WATER<br>RESEARCH                               |                                                                                                    |                                                     |
| Share This Journal View profile page                                                                                                    | Water I<br>Supports ope                         | Research                                                                                                    | 18 13.4<br>CiteScore Impact Factor                  |
| WATER RESEARCH                                                                                                    |                                                 |                                                                                                    |                                                     |
| Publisher:       PERGAMON-ELSEVIER SCIENCE LTD , THE BOULEVARD, LANGFORD LANE, KIDLINGTON, OXFORD, ENGLAND, OX5 1GB         ISSN / eISSN:       0043-1354 / 1879-2448         Web of Science Core Collection:       Science Citation Index Expanded                     | Articles & Issues ∨ About ∨                     | Publish ∨ Order journal 7 Q Search in this journal Sub                                                                                                    | Guide for authors A                                 |
| Additional Web of Science Indexes: Biological Abstracts   BIOSIS Previews   Current Contents Agriculture, Biology & Environmental Sciences   Essential Science Indicators                                                                                               | Latest issue                                    | About the journal                                                                                                    |                                                     |
| Match Score<br>0.75 • Top Keywords:<br>submerged membrane bioreactor filtration characteristics membrane fouling mixed liquor growth bioreactor<br>specific cake resistance elucidate major factors                                                                     | Volume 238<br>In progress<br>30 June 2023       | A Journal of the International Water Association (IWA)<br>Water Research has an open access companion journal Water Research X, sharir<br>team, submission system and rigorous peer review.<br>Water Research publishes refereed, original research papers on all aspects of th<br>anthropogenic water |                                                     |
|                                                                                                    |                                                 | View full aims & scope                                                                                                    |                                                     |

< Share This Journal View profile page

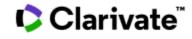

Part 1 How to Find the Desired Papers?

Part 2 Efficient Reading of Papers

Part 3 Get Access to Full-text Papers

Part 4 Paper Writing and Manuscript Submission

## Part 1 Identify the Must-read Papers in Your Field

## **Research Frontiers**

Essential Science Indicators (ESI)

Research Fronts & Engineering Fronts

## Identify the Must-reads

Starting by Key Words

Starting from a certain researcher

Starting from an article/ book

Citation Network Cited References

## Part 2 Efficient Reading of Papers

Reviews

**Highlighted Papers** 

highest citations highly cited papers hot papers

## Multi-Dimentional Analysis

Analyze Results Citation Reports

**Recent Focus** 

Usage (last 180 days) Create Alerts

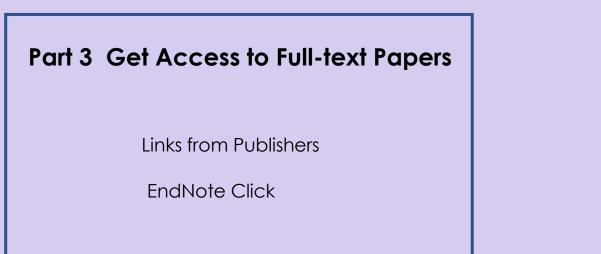

Part 4 Paper Writing & Manuscript Submission

## **Paper Writing**

#### **EndNote Online**

Reference Management Reference Gathering Organize Groups/ References

#### EndNote Online——Cite While You Write

Insert Citations Change Bibliography Formats

## **Manuscript Submission**

Analyze Results EndNote online—Match

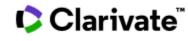

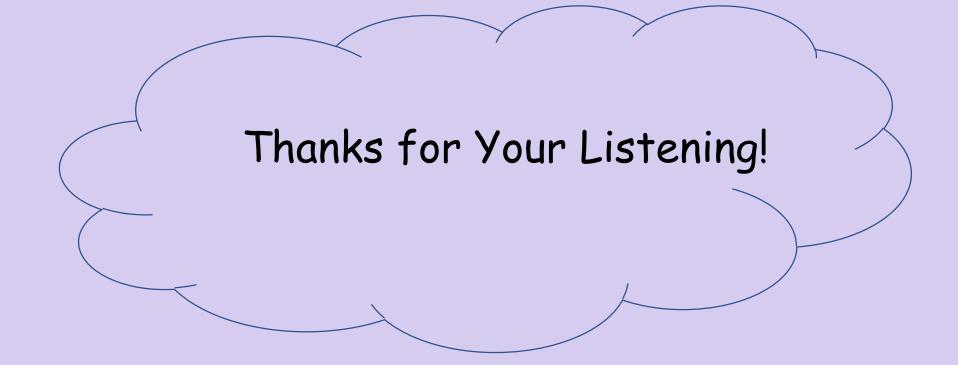